# PŘÍRODOVĚDECKÁ FAKULTA UNIVERZITY PALACKÉHO

## **KATEDRA OPTIKY**

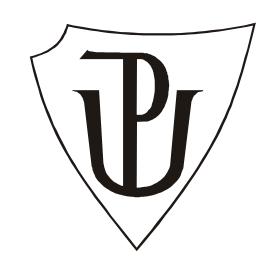

# Princip činnosti a použití

# Shackova-Hartmannova senzoru vlnoplochy

Diplomová práce

Vypracoval: Studijní obor: Vedoucí práce:

Bc. Štěpán Hrázdila Optika a optoelektronika Prof. RNDr. Zdeněk Bouchal, Dr.

Prohlašuji, že jsem diplomovou práci vypracoval samostatně pod vedením Prof. RNDr. Zdeňka Bouchala, Dr. za použití uvedené literatury.

V Olomouci dne 7. ledna 2013 ..............................................

## Obsah

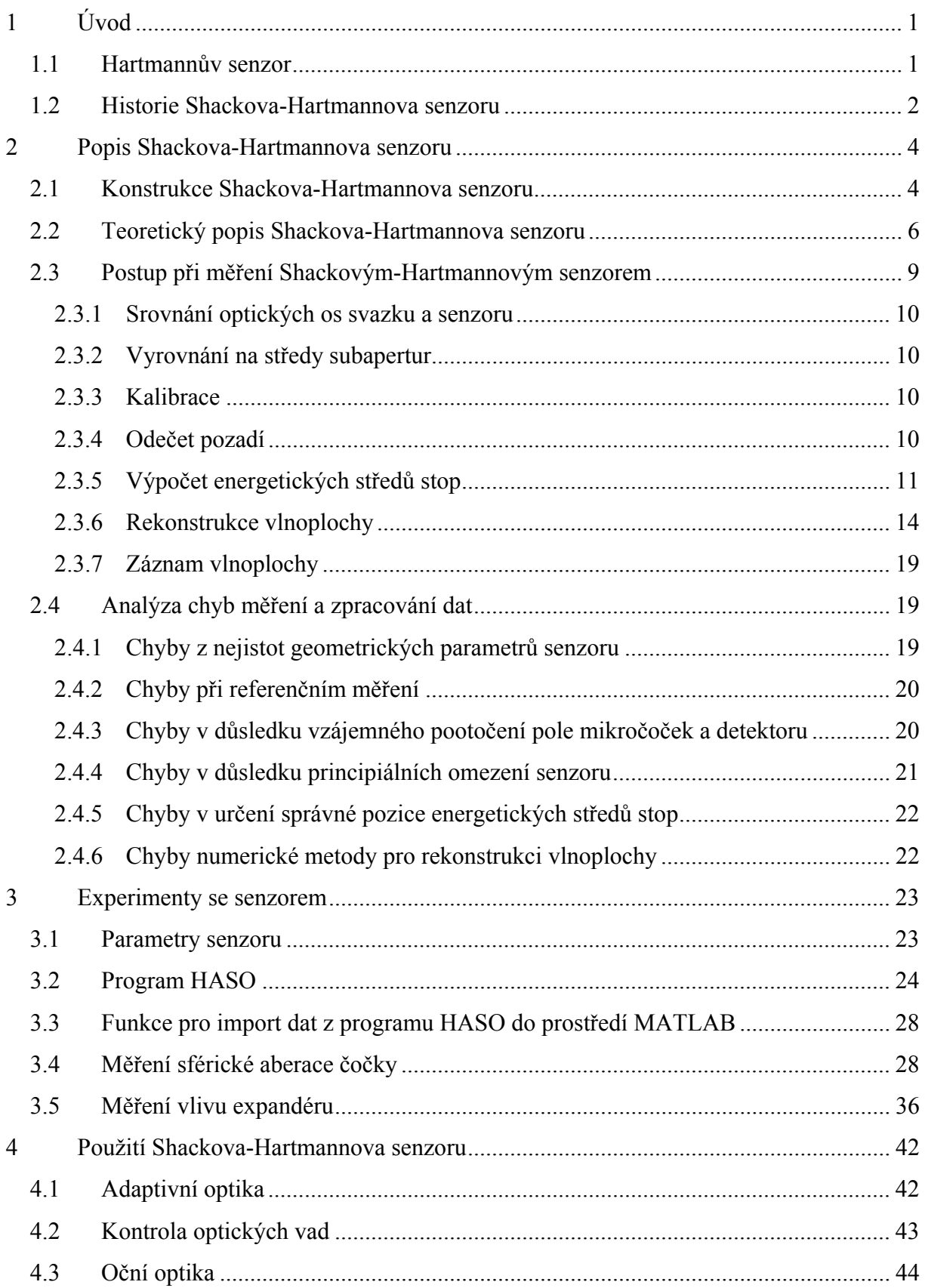

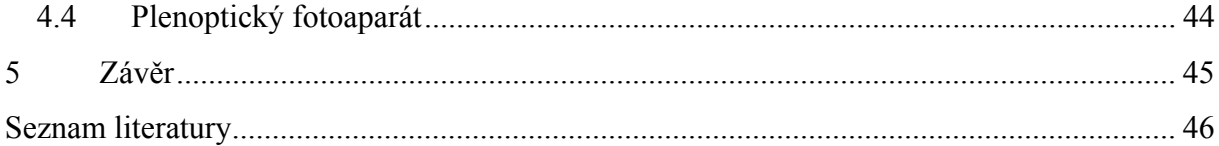

### Úvod  $\blacksquare$

Při průchodu světla optickým prostředím může docházet k deformaci světelného pole například vlivem nekvalitních materiálů nebo v důsledku optických aberací. Navíc už jen při pouhém šíření světla ve vzduchu může být světelné pole deformováno vlivem atmosférických turbulencí. Existuje však několik způsobů, jak zjistit tvar vlnoplochy světelného pole a případně tyto deformace odstranit. V této práci jsou popsány dva senzory, které umožňují zjistit tvar dopadající vlnoplochy, první z nich je Hartmannův senzor, hlavní část je však věnována Shackovu-Hartmannovu senzoru.

#### $1.1$ Hartmannův senzor

Johannes Franz Hartmann (1865-1936) byl ve své době významným astrofyzikem. Když však chtěl pozorovat oblohu jedním z teleskopů, byl zklamán, neboť zjistil, že onen teleskop je pro pozorování nevhodný. Jak posléze zjistil, příčinou byla špatná kvalita zrcadel v teleskopu. Aby mohl zjistit, jaké mají zrcadla optické vady, vymyslel v roce 1900 tzv. Hartmannův test. V podstatě před zrcadlo umístil stínítko (masku) s malými otvory a osvítil jej bodovým zdrojem (obr. 1). Po odrazu od zrcadla je pak možné na detektoru pozorovat svítící body, které odpovídají jednotlivým dírkám.

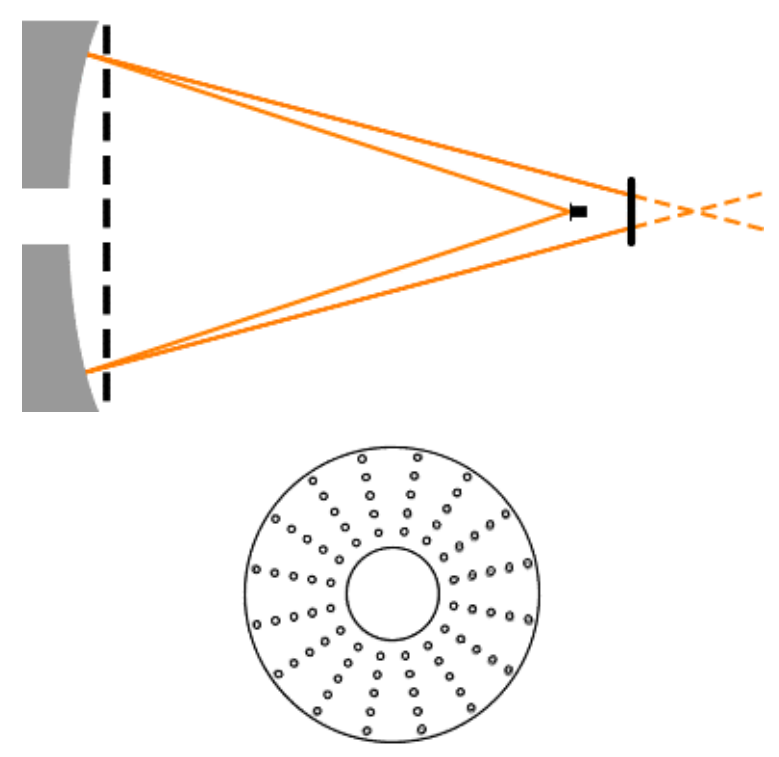

Obr. 1: Měření kvality zrcadla Hartmannovou metodou a příklad Hartmannovy masky

Pokud si představíme spojnici mezi polohou bodu na detektoru a polohou odpovídající dírky ve stínítku, zjistíme, že tato spojnice vlastně znázorňuje trasu odraženého paprsku. Díky tomu je pak možné určit aberace zrcadla.

Pro kontrolu kvality zrcadel se Hartmannova metoda používá dodnes. Jen místo fotografické desky se dnes jako detektor používá nejčastěji CCD nebo CMOS senzor. Hartmannovy masky se v současné době vyrábějí s velmi vysokou přesností v mnoha různých podobách a rozměrech. Volba masky pro senzor vlnoplochy závisí na požadovaných parametrech (citlivosti, přesnosti měření a dynamickém rozsahu), které je možné rovněž ovlivňovat změnou vzájemné vzdálenosti masky a detektoru.

#### $1.2$ Historie Shackova-Hartmannova senzoru

Na konci šedesátých let 20. století se letectvo Spojených států Amerických obrátilo na Optical Sciences Center na univerzitě v Arizoně s žádostí, zda je možné zlepšit obrazovou kvalitu snímků umělých družic pořízených ze země [1]. Snadno si lze domyslet, že v době studené války mezi USA a tehdejším Sovětským svazem, měli Američané velký zájem zjistit, jak velké pokroky ve vývoji satelitů jeho rival učinil. Samozřejmě pro ně bylo žádoucí, aby snímky byly co nejvíce detailní a ostré. Rozlišení snímků bylo samozřejmě limitováno použitou konstrukcí dalekohledu, ale bylo navíc degradováno samotným průchodem světla atmosférou. Vzduch totiž nemůžeme považovat za homogenní prostředí, jeho index lomu je závislý zejména na aktuálním tlaku a teplotě. S rostoucím tlakem se u vzduchu index lomu zvyšuje, s vyšší teplotou se naopak snižuje. Další, i když méně významný vliv hraje také relativní vlhkost vzduchu. V různých vrstvách atmosféry bývají tyto vlastnosti velmi rozdílné a navíc se neustále mění. Jejich proměnlivost je sice možné částečně eliminovat použitím kratších expozičních časů, pokud tomu nebrání další okolnosti. Ale i přesto potom kvůli nestejnému indexu lomu v jednotlivých částech atmosféry dochází k zakřivení vlnoplochy, podobně jako tomu je u gradientních prostředí. Proto, aby bylo možné získat kvalitnější snímky, bylo zapotřebí tuto deformaci vlnoplochy alespoň částečně kompenzovat.

Dr. Aden Mienel přišel s myšlenkou měření optické funkce přenosu (OFP) atmosféry ve stejném okamžiku, kdy je pořizován i snímek a na základě těchto dat poté vydělit OFP zachyceného snímku OFP atmosféry [1]. Zpočátku bylo toto měření prováděno pomocí standardního Hartmannova testu, ale neosvědčilo se, zejména kvůli malé intenzitě světla a nepřesnému vyhodnocování energetických středů stop. Dr. Roland Shack se rovněž zapojil do tohoto projektu a navrhl nahradit díry ve stínítku mikročočkami, čímž vlastně vynalezl přístroj, který na jeho počest nazýváme Shackovým-Hartmannovým senzorem. Problém však nastal v tom, že bylo potřeba vyrobit pole mikročoček, přičemž každá mikročočka měla mít průměr asi 1 mm a ohniskovou vzdálenost 100 až 150 mm. Avšak v té době nebyl nikdo schopen takové pole mikročoček vyrobit. Po několika neúspěšných pokusech se to nakonec podařilo až Dr. Benu Plattovi. Kompletní Shackův-Hartmannův senzor byl úspěšně otestován v roce 1971.

## **2 Popis Shackova-Hartmannova senzoru**

## **2.1 Konstrukce Shackova-Hartmannova senzoru**

Základem senzoru je pole mikročoček a plošný detektor záření (obvykle CCD nebo CMOS). Světlo, které prošlo mikročočkami, je fokusováno a zachyceno detektorem záření, který se obvykle nachází v ohniskové rovině mikročoček (obr. 2). V zachyceném obraze je vidět množství světelných stop (svítících bodů), neboť každá mikročočka vytváří své vlastní ohnisko.

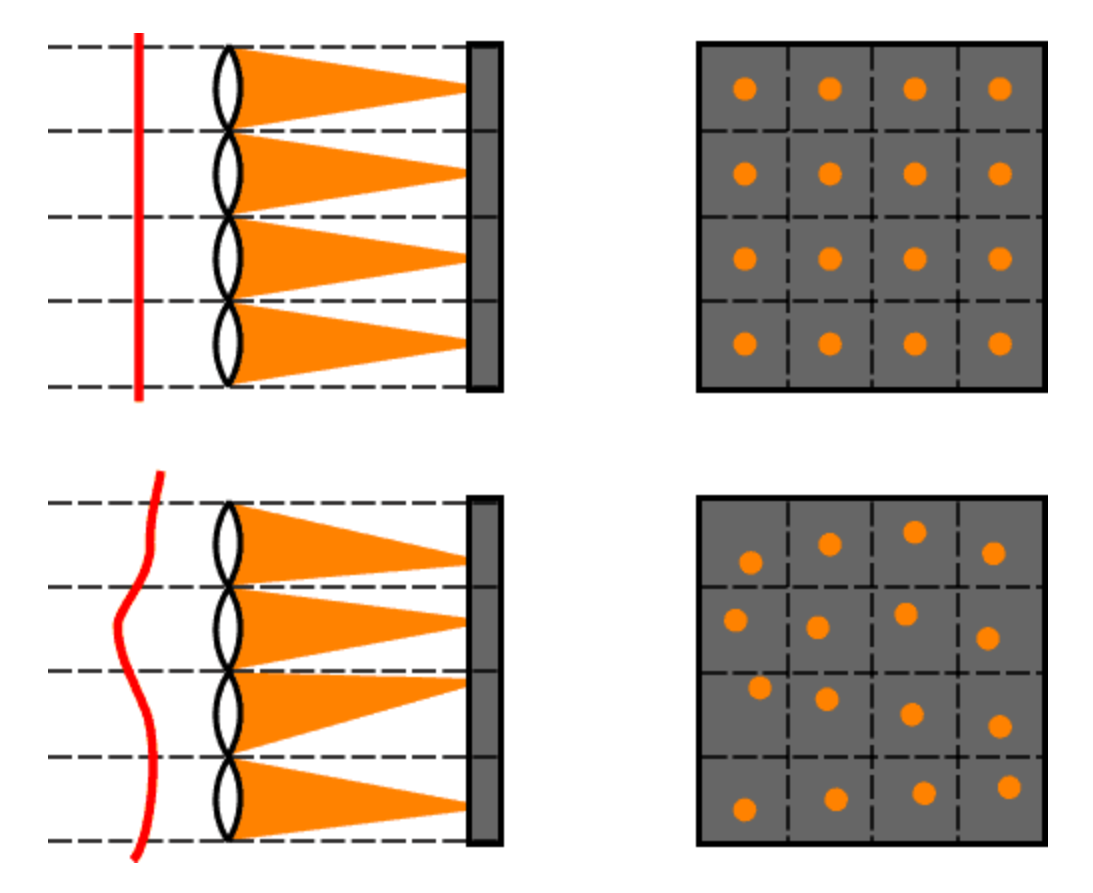

Obr. 2: Schéma Shackova-Hartmannova senzoru

Jak bude ukázáno dále, poloha stopy na detektoru souvisí s průměrným gradientem části vlnoplochy, dopadající na subaperturu mikročočky a ohniskovou vzdáleností této mikročočky. Pokud by však dopadající vlnoplocha byla výrazněji deformována, mohlo by dojít k překryvu jednotlivých stop, což by však znamenalo, že tvar vlnoplochy vypočítaný z naměřených dat by mohl být chybný. Aby nedošlo k překryvu, je zapotřebí, aby pro každou mikročočku byla definována určitá oblast na detektoru, kam může dopadnout světelná stopa

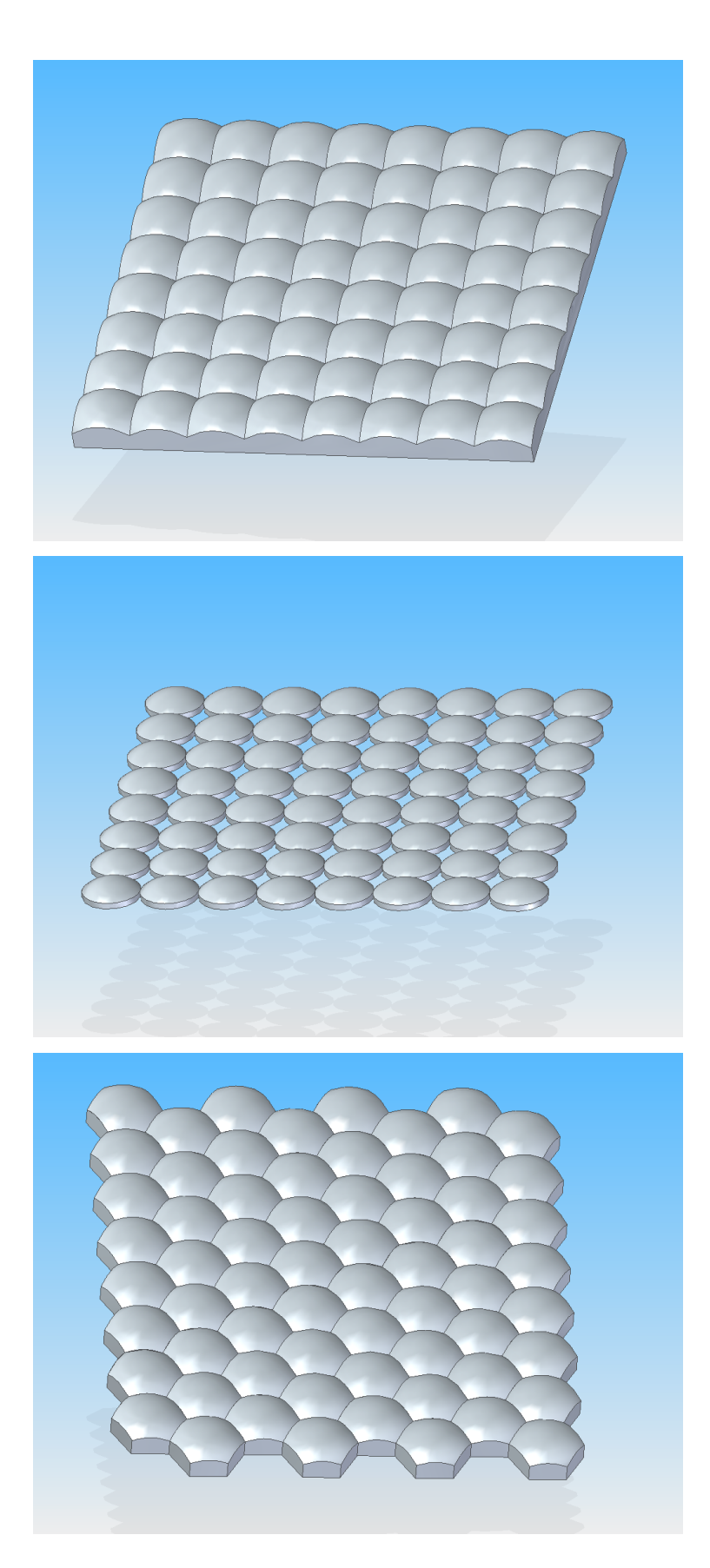

Obr. 3: Ilustrační znázornění maticových polí se čtvercovým, kruhovým a hexagonálním tvarem mikročoček

vytvořená touto mikročočkou. Plocha detektoru je tak pomyslně rozdělena na jednotlivé části, jejichž velikost a počet odpovídá rozmístění a počtu mikročoček v maticovém poli. Potom je možné jednoznačně přiřadit jednotlivé stopy odpovídajícím mikročočkám. Pokud na Shackův-Hartmannův senzor dopadá rovinná vlna, budou středy detekovaných stop tvořit pravidelnou síť bodů. V případě, že na senzor dopadá deformovaná vlnoplocha, jednotlivé středy stop budou posunuty (obr. 2).

V současné době existuje množství Shackových-Hartmannových senzorů, které se liší svými konstrukčními parametry. Pole mikročoček se vyrábějí mnoha podobách a rozměrech a s různými ohniskovými vzdálenostmi. Na obr. 3 jsou příklady polí se čtvercovým, kruhovým a hexagonálním tvarem mikročoček. Pro Shackovy-Hartmannovy senzory se obvykle používají pole obsahující 20x20 až 200x200 mikročoček [2]. Jsou vyráběna většinou z běžného optického nebo křemenného skla nebo z plastických hmot (PMMA). Tvar povrchu mikročoček bývá nejčastěji sférický, ale je možné vyrobit i mikročočky asférického tvaru. Současně je velice důležitá přesnost dodržení parametrů u jednotlivých mikročoček. V současné době se odchylky ohniskových vzdáleností mikročoček pohybují do 1-3 %. Pro detekci intenzity se používají plošné detektory záření, nejčastěji CCD senzory s vysokým rozlišením a relativně malou velikostí pixelů. Podle požadovaných parametrů Shackova-Hartmannova senzoru, tj. citlivosti, dynamického rozsahu a přesnosti měření se pak volí vhodná kombinace pole mikročoček a detektoru záření. Záleží zejména na velikosti, tvaru, počtu a ohniskové vzdálenosti mikročoček a na citlivosti, rozměrech a celkovém počtu pixelů detektoru

#### Teoretický popis Shackova-Hartmannova senzoru  $2.2$

Princip Shackova-Hartmannova senzoru je možné popsat matematickým modelem, který umožňuje detailněji pochopit jeho fungování a ukáže, jak z naměřených dat zjistit tvar dopadající vlnoplochy [2]. Budeme přitom uvažovat běžné použití senzoru, díky kterému můžeme zavést některé zjednodušující předpoklady. Je však nutné si uvědomit, že při měření nestandardních svazků nemusí následující vzorce platit. Prvním takovým předpokladem je, že světlo dopadající na j-tou mikročočku se šíří ve směru osy z a můžeme jej popsat paraxiální aproximací skalárního vlnového pole. Toto pole je definováno komplexní amplitudou

$$
U_{0j}(\vec{r_1}) = A(\vec{r_1}) \exp[ikW(\vec{r_1})] = A(\vec{r_1}) \exp[i\varphi(\vec{r_1})],
$$
\n(2.1)

přičemž  $\vec{r_1} = (x_1, y_1)$  je polohový vektor v rovině  $\pi_1$  s počátkem ve středu j-té mikročočky. Rovina  $\pi_1$  označuje rovinu pole mikročoček (viz obr. 4). Dále je potřeba doplnit, že  $A(\vec{r_1})$  je funkce reálné amplitudy pole, k je vlnové číslo,  $W(\vec{r}_1)$  je funkce tvaru vlnoplochy a  $\varphi(\vec{r}_1)$  je fáze vlnového pole.

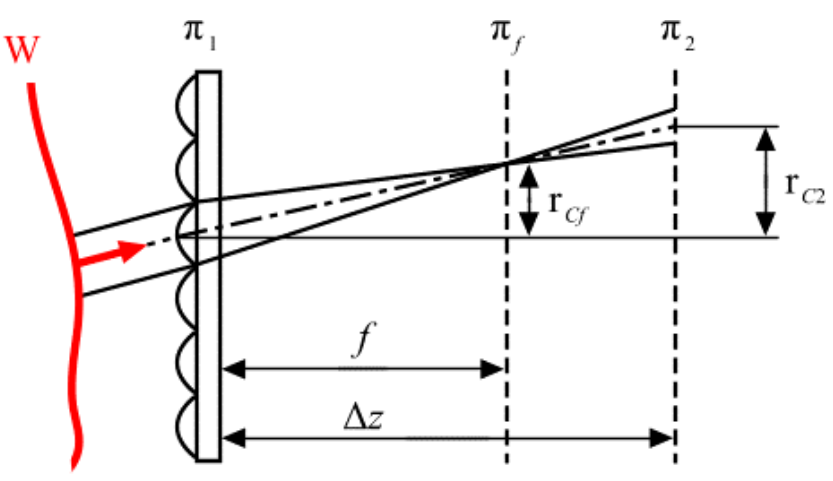

Obr. 4: Schéma šíření svazku po průchodu mikročočkou

Mikročočku budeme považovat za tenkou čočku, jejíž propustnost je dána vztahem

$$
T_j\left(\overrightarrow{r_1}\right) = \exp\left[-i\frac{k}{2f}\overrightarrow{r_1}^2\right],\tag{2.2}
$$

kde f je ohnisková vzdálenost mikročočky. Nyní je potřeba zjistit amplitudu a intenzitu pole v rovině detektoru  $\pi_2$ , která je rovnoběžná s rovinou  $\pi_1$ . Těsně za mikročočkou je komplexní amplituda dána prostým součinem  $U_{0j}(\vec{r}_1)\vec{r}_j(\vec{r}_1)$ . Následně využijeme Fresnelovu aproximaci šíření vlnového pole a dostaneme následující vzorec, který udává jeho komplexní amplitudu v rovině detektoru  $\pi_2$ 

$$
U_j\left(\overrightarrow{r_2}\right) = -\frac{i\exp(ik\Delta z)}{\lambda\Delta z} \int\limits_L U_{0j}\left(\overrightarrow{r_1}\right) \overrightarrow{r_j}\left(\overrightarrow{r_1}\right) \exp\left[\frac{ik}{2\Delta z}\left(\overrightarrow{r_2}-\overrightarrow{r_1}\right)^2\right] d^2\overrightarrow{r_1},\tag{2.3}
$$

přičemž integrace probíhá přes plochu dané mikročočky,  $\overrightarrow{r_2} = (x_2, y_2)$  je polohový vektor v rovině  $\pi_2$ ,  $\Delta z$  je vzdálenost mezi mikročočkou a detektorem, nebo také vzdálenost mezi rovinami $\pi_2$ a $\pi_1$ . Z předcházející rovnice vypočítáme intenzitu v rovině detektoru $\pi_2$ 

$$
I_j(\vec{r}_2) = U_j(\vec{r}_2)U_j(\vec{r}_2) = \frac{1}{(\lambda \Delta z)^2} \iint_L H_j(\vec{r}_1, \vec{r}_1') \exp\left[-\frac{ik}{\Delta z}(\vec{r}_1 - \vec{r}_1') \cdot \vec{r}_2\right] d^2 \vec{r}_1 d^2 \vec{r}_1', \tag{2.4}
$$

funkce  $H_i(\vec{r}_1, \vec{r}_1')$  je přitom rovna

$$
H_j\left(\vec{r}_1,\vec{r}_1'\right) = A\left(\vec{r}_1\right)A\left(\vec{r}_1'\right)\exp\left\{ik\left[W\left(\vec{r}_1\right) - W\left(\vec{r}_1'\right)\right]\right\}\exp\left[\frac{ik}{2}\left(\frac{1}{\Delta z} - \frac{1}{f}\right)\left(\vec{r}_1^2 - \vec{r}_1^2\right)\right].
$$
 (2.5)

Nyní je potřeba určit polohu energetického středu stopy, neboli intenzitního těžiště, kterou získáme z rovnice

$$
\overrightarrow{r_{C2}} = \frac{\int \overrightarrow{r_2} I(\overrightarrow{r_2}) d^2 \overrightarrow{r_2}}{\int I(\overrightarrow{r_2}) d^2 \overrightarrow{r_2}} = \frac{\int \overrightarrow{r_2} I(\overrightarrow{r_2}) d^2 \overrightarrow{r_2}}{I_0}
$$
(2.6)

a po integraci dostáváme vztah

$$
\overrightarrow{r_{C2}} = \overrightarrow{r_{C1}} \left( 1 - \frac{\Delta z}{f} \right) + \Delta z \frac{1}{I_0} \int I_j \left( \overrightarrow{r_1} \right) \nabla_{\perp} W \left( \overrightarrow{r_1} \right) d^2 \overrightarrow{r_1} , \qquad (2.7)
$$

který popisuje šíření polohy energetického centra rozdělení intenzity vlnového pole  $\overrightarrow{r_{C2}} = (x_{C2}, y_{C2})$  po průchodu mikročočkou v rovině  $\pi_2$ . Ještě je potřeba vysvětlit, že  $\overrightarrow{r_{C1}} = (x_{C1}, y_{C1})$  analogicky označuje polohu energetického centra rozdělení intenzity dopadajícího vlnového pole v rovině pole mikročoček  $\pi_1$ ,  $I_i(\vec{r}_1)$  je intenzita pole dopadajícího na j-tou mikročočku a  $\nabla_{\perp} W(\vec{r}_1)$  je gradient dopadající vlnoplochy. V naprosté většině případů je detektor umístěn do roviny obrazového ohniska pole mikročoček  $\pi_f$ , a tedy  $\Delta z = f$ . Tím se předchozí vzorec zjednoduší na tvar

$$
\overrightarrow{r_{Cf}} = f \frac{1}{I_0} \int I_j \left(\overrightarrow{r_1}\right) \nabla_{\perp} W \left(\overrightarrow{r_1}\right) d^2 \overrightarrow{r_1} \tag{2.8}
$$

Z uvedeného vztahu vyplývá, že poloha těžiště rozdělení intenzity odpovídá váženému průměru hodnot gradientu po ploše apertury mikročočky. Dále budeme uvažovat, že intenzita osvětlení subapertury *j*-té mikročočky je prakticky konstantní  $(I_j(\vec{r}_i)$  = konst.), z čehož plyne

$$
\overrightarrow{r_{Cf}} = f \frac{1}{S} \int \nabla_{\perp} W \left( \overrightarrow{r_1} \right) d^2 \overrightarrow{r_1} \tag{2.9}
$$

kde S označuje velikost plochy subapertury mikročočky. Jak bude ukázáno dále, vzhledem k omezenému dynamickému rozsahu Shackových-Hartmannových senzorů budeme předpokládat, že část vlnoplochy dopadající na jednotlivé mikročočky odpovídá přibližně rovinné vlně a místo integrace budeme uvažovat pouze průměrný gradient vlnoplochy na dané subapertuře. Takto dostaneme vztah

$$
\overrightarrow{r_{cf}} = f \nabla_{\perp} W(\overrightarrow{r}) \tag{2.10}
$$

z něhož plyne, že poloha energetického středu stopy je přímo úměrná průměrnému gradientu vlnoplochy na subapertuře. V případě, kdy na pole mikročoček dopadá rovinná vlnoplocha  $(\nabla W(\vec{r}) = \vec{0})$ , dostaneme také  $\vec{r}_{cr} = \vec{0}$ , tedy poloha energetického středu stopy je ve středu subapertury, což souhlasí s očekáváním. V případě Shackova-Hartmannova senzoru se však řeší opačná úloha, jak z naměřených poloh energetických středů určit průměrné hodnoty gradientu vlnoplochy na jednotlivých subaperturách. Výsledné vzorce však můžeme jednoduše odvodit, tedv

$$
\frac{\partial W(x_j, y_j)}{\partial x} = \frac{\Delta x_j}{f},
$$
  

$$
\frac{\partial W(x_j, y_j)}{\partial y} = \frac{\Delta y_j}{f},
$$
 (2.11)

přičemž na *j*-té subapertuře platí  $\overrightarrow{r_{Cf}} = (\Delta x_j, \Delta y_j)$  a  $(\Delta x_j, \Delta y_j)$  zde označují odchylky energetických středů stop. Následně už je možné provést numerickou rekonstrukci vzhledem k referenční (rovinné) vlnoploše a určit konkrétní tvar měřené vlnoplochy v rovině dopadu na pole mikročoček  $\pi_1$ .

Je potřeba podotknout, že při běžném měření nepříliš deformované vlnoplochy bývají všechny předchozí zjednodušující předpoklady obvykle splněny a nepřestavují proto nějaká významná omezení. Pokud je některý z nich splněn jen částečně, je nutné zvážit, jestli pak budou výsledky odpovídat skutečnosti.

#### Postup při měření Shackovým-Hartmannovým senzorem  $2.3$

Norma ISO 15367-2:2005 [4] definuje jednotlivé kroky, které je potřeba vykonat před započetím měření a také určuje, jak provést numerickou rekonstrukci vlnoplochy z naměřených dat. Dále budou uvedeny odkazy na metody, které tuto normu nesplňují, ale zase umožňují získat reálné výsledky i v situacích, kdy standardní normou definované postupy selhávají. Norma tedy stanovuje následující postup:

- 1. Srovnání optických os svazku a senzoru,
- 2. Vyrovnání na středy subapertur,
- 3. Kalibrace referenční vlnoplochou.
- 4. Odečet pozadí,
- 5. Výpočet energetických středů stop,
- 6. Rekonstrukce vlnoplochy zonální nebo modální metodou,
- 7. Záznam vlnoplochy.

Každý z uvedených bodů nyní rozebereme podrobněji.

#### 2.3.1 Srovnání optických os svazku a senzoru

Už z nadpisu je zřejmé, že optická osa dopadajícího svazku by měla být totožná s optickou osou Shackova-Hartmannova senzoru. To má velký vliv zejména při modální rekonstrukci, protože jinak by koeficienty jednotlivých polynomů mohly vyjít u nezarovnaného svazku velmi odlišně od případu, kdy budou optické osy srovnány.

#### 2.3.2 Vyrovnání na středy subapertur

Je zapotřebí vyhodnotit obrazový výstup detektoru, to znamená zkontrolovat, zdali je v každé subapertuře nejvýše jedna světelná stopa (ohnisko tvořené příslušnou mikročočkou, bude se jevit jako světlý bod). Pokud se používá rovinná vlnoplocha jako referenční, je výhodné, aby energetické středy stop ležely co nejblíže středům jednotlivých subapertur. To zajistí maximální dynamický rozsah při měření deformované vlnoplochy. Zároveň je potřeba kontrolovat, aby se nerozjely optické osy srovnané v předchozím kroku, naopak by mělo dojít k ještě přesnějšímu sladění os.

## 2.3.3 Kalibrace

Zaznamená se referenční vlnoplocha, která může být buď rovinná nebo sférická. Na jiném místě normy se však píše, že jako referenční zdroj je preferován kolimovaný laserový svazek, což pochopitelně implikuje rovinnou vlnoplochu. Kvůli vyloučení aberací mikročoček ie důležité, aby tato kalibrace byla prováděna na stejné vlnové délce, na které pak bude prováděno měření neznámé vlnoplochy.

### 2.3.4 Odečet pozadí

Před vlastním měřením je doporučeno zaznamenat také intenzitu pozadí, to znamená v situaci, kdy na detektor dopadá pouze rozptýlené okolní světlo. Po záznamu testované

vlnoplochy se od intenzity každého pixelu odečte intenzita příslušného pixelu pozadí. Takto lze úspěšně eliminovat šum, podmínkou však je, že expoziční časy musejí být při obou měřeních stejné. Norma připouští také možnost, že se měření pozadí vynechá a místo toho se pak provede prahování. Tento případ bude podrobněji rozebírán dále.

#### 2.3.5 Výpočet energetických středů stop

Abychom mohli určit tvar vlnoplochy, je potřeba zaznamenaná data dále zpracovat. Neiprve je nutné z obrazových dat vyhodnotit polohy energetických středů stop. V důsledku difrakce světla, aberací mikročoček a šumu však obvykle mívají zaznamenaná prostorová rozložení intenzity jednotlivých stop relativně komplikovaný profil, a to i v případě, kdy jsme provedli odečet pozadí. Onen profil navíc ještě závisí na tvaru vlnoplochy dopadajícího záření a jeho vlnové délce, dále na tvaru a rozměrech mikročoček a jejich ohniskové vzdálenosti. Také je nutno vzít v úvahu, že ohnisková vzdálenost a aberace mikročoček se mohou měnit v závislosti na vlnové délce. Pro korektní určení tvaru dopadající vlnoplochy je však zapotřebí určit polohy energetických středů stop s co největší přesností.

Pro výpočet energetických středů stop lze využít různých matematických metod, nejčastěji se však provádí diskrétní výpočet těžiště profilu intenzity stopy. Souřadnice těžiště se vypočítají ze vztahů

$$
x_{c} = \frac{\sum \sum x(i,j)I(i,j)T(i,j)}{\sum \sum I(i,j)T(i,j)},
$$
  
\n
$$
y_{c} = \frac{\sum \sum y(i,j)I(i,j)T(i,j)}{\sum \sum I(i,j)T(i,j)},
$$
\n(2.12)

kde  $I(i, j)$  je hodnota intenzity v obrazovém bodě  $(i, j)$  se souřadnicemi  $x(i, j)$ ,  $y(i, j)$  a  $T(i, j)$  je funkce udávající prahování rozdělení intenzity. Aby bylo vyhodnocení energetických středů stop dostatečně přesné, je zapotřebí, aby stopa na detektoru pokrývala oblast o průměru alespoň pět pixelů. Jak bylo zmíněno, hodnoty intenzity mohou být prahovány kvůli potlačení šumu. Obvykle se používá jednostranné prahování, které je definováno vzorcem

$$
T(i, j) = \begin{cases} 1 & I(i, j) \ge P, \\ 0 & I(i, j) < P, \end{cases} \tag{2.13}
$$

kde P je hodnota prahu, která se nejčastěji vypočítá adaptivně z detekovaných hodnot prostorového rozdělení intenzity a úrovně šumu v obrazu.

Vypočtené polohy energetických středů stop je však ještě potřeba korigovat podle referenční vlnoplochy, což se provede pouhým odečtením od polohy referenčního středu

$$
\begin{pmatrix} x_j \\ y_j \end{pmatrix} = \begin{pmatrix} x_c - x_R \\ y_c - y_R \end{pmatrix} . \tag{2.14}
$$

V určitých případech se může stát, že nebude možné jednoznačně přiřadit jednotlivé zaznamenané stopy odpovídajícím mikročočkám a některé stopy budou zasahovat do jiných subapertur. To nastane tehdy, když gradient vlnoplochy přesáhne jistou mezní hodnotu, která závisí na velikosti subapertur, ohniskové vzdálenosti mikročoček a vlnové délce záření. Bereme-li mikročočku jako fyzikálně dokonalou optickou soustavu, můžeme pro kruhový tvar mikročoček využít vzorce, který udává příčný rozměr centrální části stopy

$$
d_A = 2,44\lambda f/D \tag{2.15}
$$

a pro čtvercový tvar mikročoček

$$
d_A = 2\lambda f/D \tag{2.16}
$$

kde  $\lambda$  je vlnová délka záření, f je ohnisková vzdálenost mikročoček a D určuje rozměr mikročoček (průměr, respektive stranu čtverce). Předpokládáme-li, že rozteč mikročoček je také rovna D, pak podle [2] je maximální přípustná hodnota gradientu vlnoplochy dána vztahem

$$
\left(\frac{\partial W}{\partial x}\right)_{\text{max}} = \left(\frac{\partial W}{\partial y}\right)_{\text{max}} = \frac{D - d_A}{2f} \tag{2.17}
$$

což je mezní případ, kdy se ještě celá centrální část stopy nachází v příslušné subapertuře.

Osobně si však myslím, že tento přístup je poněkud konzervativní a zbytečně omezuje dynamický rozsah Shackova-Hartmannova senzoru. Navrhoval bych, že v případě, kdy bude energetický střed stopy ležet kdekoliv v odpovídající subapertuře kromě jejích obvodových pixelů, aby byl gradient vlnoplochy považován za správný (obr. 5). Stopa ovšem může částečně zasahovat i do sousední subapertury. Pokud však není dopadající vlnoplocha výrazným způsobem deformována, není pravděpodobná situace, při níž by se dvě stopy zobrazily do jednoho místa na detektoru.

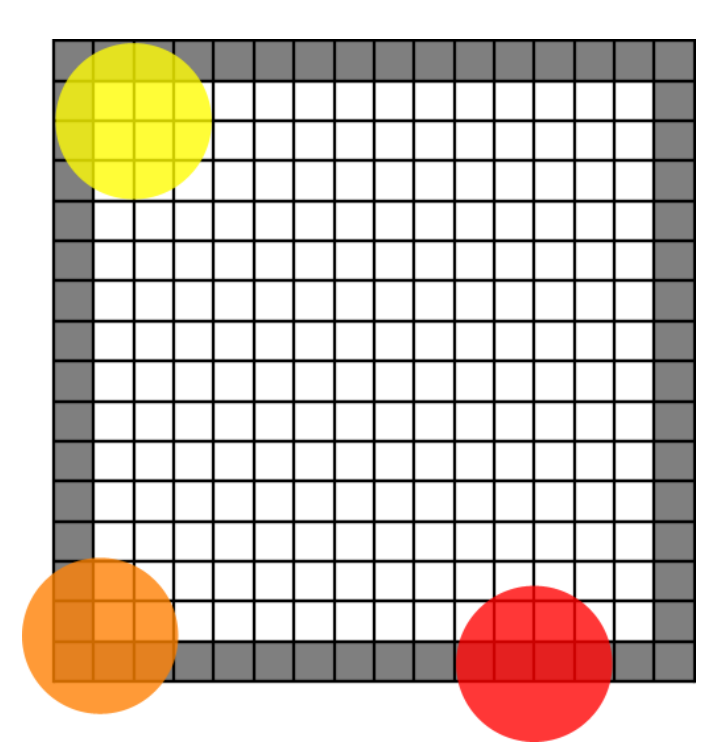

Obr. 5: Posouzení korektního rozsahu gradientu vlnoplochy na subapertuře. Žlutý kruh představuje maximální možnou výchylku stopy při použití konzervativní metody, celá stopa musí ležet v příslušné subapertuře. Oranžový kruh znázorňuje situaci, kdy stopa sice částečně zasahuje do sousedních subapertur, ale její energetický střed leží v bílé oblasti a podle navrhované metody by byl i v tomto případě gradient vlnoplochy stále považován za platný. Energetický střed stopy červeného kruhu již leží v okrajové oblasti subapertury (označené šedě) a tudíž by byl gradient považován za neplatný i při použití navrhované metody.

Ukážeme si nyní na konkrétním případě, jak se zvětší dynamický rozsah senzoru při použití této metody. Uvažujeme senzor se čtvercovým polem mikročoček a parametry

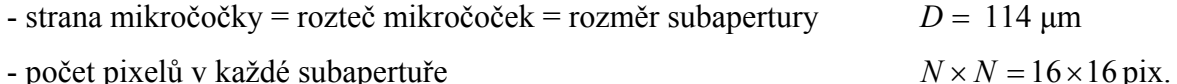

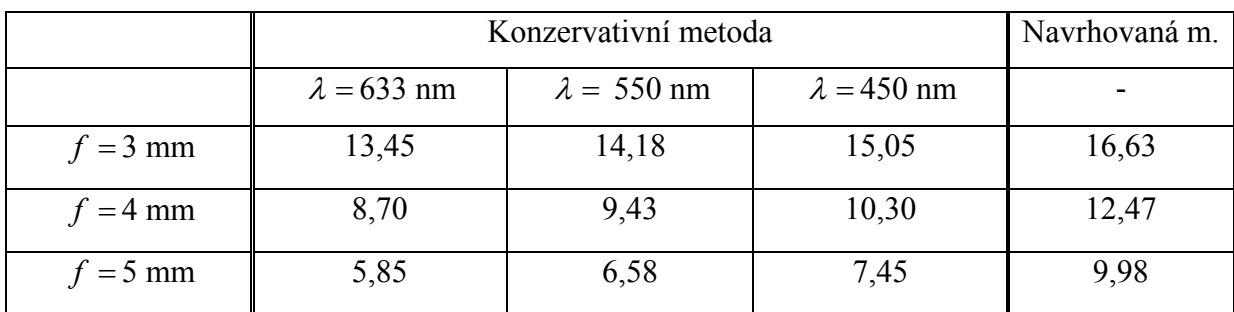

- počet pixelů v každé subapertuře

Tabulka 1: Hodnoty maximálního gradientu vlnoplochy [mrad]

Je vidět, že u navrhované metody není hodnota maximálního gradientu závislá na vlnové délce, neboť zde závisí na vypočtených polohách energetických středů stop a v některých případech by umožnila zvýšení dynamického rozsahu senzoru i o desítky procent.

Pokud by však i při použití této metody docházelo k situaci, kdy by nebylo možné jednoznačně přiřadit jednotlivé stopy odpovídajícím mikročočkám, stále existuje několik možností, jak tento problém obejít:

- Použít Shackův-Hartmannův senzor s větším dynamickým rozsahem, tj. s kratší ohniskovou vzdáleností mikročoček nebo s většími rozměry subapertur.
- Pokud se vlnoplocha dopadajícího záření nemění v čase (nebo se mění jen minimálně), je možné umístit prostorový modulátor světla před nebo za pole mikročoček. Tento modulátor potom bude řízen tak, aby znemožnil průchod světla na všech subaperturách kromě jediné a díky tomu budeme mít jistotu, že světlo prošlo konkrétní mikročočkou bez ohledu na to, kam dopadne detekovaná stopa. Stejně se pokračuje i na dalších subaperturách až se postupně proskenují všechny. Eventuálně je možné mít v jednom okamžiku otevřenou nejen jednu subaperturu, ale pokud budou vhodně prostorově separovány, může být otevřeno více subapertur najednou, což pochopitelně zrychlí celý proces skenování.
- Použít některou z alternativních metod rekonstrukce vlnoplochy, je však nutné si ověřit, zda zvolená metoda dává správné výsledky.

Rozhodneme-li se přesto v těchto případech pro rekonstrukci vlnoplochy standardními metodami (modální nebo zonální), musíme počítat s tím, že použitý software může ignorovat subapertury, ve kterých je zaznamenáno více stop nebo naopak v nich není detekována žádná stopa, v horším případě se však může stát, že výsledný tvar vlnoplochy nebude odpovídat realitě.

Další informace týkající se této problematiky a srovnání algoritmů je možné nalézt například v [6-13].

#### 2.3.6 Rekonstrukce vlnoplochy

Nakonec se dostáváme k hlavnímu cíli, což znamená zjistit tvar měřené vlnoplochy, respektive její deformace. Známe tedy hodnoty gradientu neznámé funkce dvou proměnných na určité oblasti a na základě těchto hodnot potřebujeme provést matematickou rekonstrukci a funkci vlnoplochy konkrétním způsobem definovat. Současně však budeme předpokládat, že měřené hodnoty gradientu vlnoplochy  $g(x, y)$  jsou zatíženy určitými chybami  $n(x, y)$ , které zkreslují skutečné hodnoty gradientu vlnoplochy, tedy

$$
\nabla_{\perp} W(x, y) + n(x, y) = g(x, y) \tag{2.18}
$$

Pochopitelně se snažíme, aby odchylky měřených a skutečných hodnot byly co nejmenší, je proto zapotřebí minimalizovat funkcionál

$$
F = \iint \left[ \nabla_{\perp} W(x, y) - g(x, y) \right] dx dy
$$
 (2.19)

Existuje více způsobů, jak provést rekonstrukci vlnoplochy. Norma ISO [4] uvádí dvě možnosti, a to modální a zonální rekonstrukci. Modální metoda je založena na globální aproximaci vlnoplochy pomocí vhodných polynomů a dochází tak k určitému vyhlazení tvaru vlnoplochy. Naopak u zonální metody se používá integrace hodnot gradientu a proto by se dalo říci, že výsledek více odpovídá naměřeným hodnotám, protože nedochází k zmíněnému vyhlazování. U této metody se však zase více projeví šum a různé fluktuace. Základní vzorce pro rekonstrukci oběma způsoby jsou uvedeny dále, podrobnější popis je možné nalézt v [5]. V literatuře [14-21] jsou také uvedeny informace o možnostech rekonstrukce vlnoplochy včetně popisu alternativních metod rekonstrukce.

## Modální metoda

Výhodou této metody je, že po rekonstrukci dostaneme analytické vyjádření tvaru vlnoplochy, se kterým je možné provádět další matematické operace. Postupuje se tak, že funkci vlnoplochy  $W_a(x, y)$  vyjádříme pomocí soustavy vhodných polynomů  $P_k(x, y)$ 

$$
W_a(x, y) = \sum_{k=0}^{M} A_k P_k(x, y) ,
$$
 (2.20)

kde  $A_k$  jsou koeficienty aproximace, které chceme zjistit a  $M$  je počet polynomů, které použijeme k rekonstrukci. Nejčastěji se používají Zernikeovy polynomy v případě, kdy na senzor dopadá svazek s kruhovým průřezem, a Legendreovy polynomy pro svazek s obdélníkovým průřezem. Při měření kvality optických systémů se právě využívá skutečnosti, že vypočtené koeficienty některých Zernikeových polynomů přímo vviadřuií velikosti určitých aberací. Nedoporučuje se však používat tuto metodu u svazků s nepravidelným průřezem, nebo pokud jsou ve svazku přítomny vysoké prostorové frekvence (např. po průchodu Fresnelovou čočkou). Abychom tedy dostali požadované koeficienty  $A_k$ , je potřeba využít vztahů (2.11), což vede k soustavě lineárních rovnic

$$
\frac{\Delta x_j}{f} = \frac{\partial W_a(x_j, y_j)}{\partial x} = \sum_{k=0}^M A_k \frac{\partial P_k(x_j, y_j)}{\partial x},
$$
\n
$$
\frac{\Delta y_j}{f} = \frac{\partial W_a(x_j, y_j)}{\partial y} = \sum_{k=0}^M A_k \frac{\partial P_k(x_j, y_j)}{\partial y},
$$
\n(2.21)

kde N je počet bodů ( $j = 1, 2, ..., N$ ), ve kterých byly změřeny odchylky středů stop  $\Delta x_i$  a  $\Delta y_i$ . Je možné, že některé body nebudou zahrnuty do výpočtu, například když provádíme rekonstrukci Zernikeovými polynomy z dat získaných ze senzoru s obdélníkovým profilem. Zernikeovy polynomy jsou totiž definovány na jednotkovém kruhu, jenž je obvykle škálován tak, aby pokrýval co největší plochu senzoru, ale zároveň nezasahoval mimo ni (tzn. kruh je vepsán do profilu senzoru). Řešení uvedené soustavy rovnic se obvykle provádí pomocí metody nejmenších čtverců, což můžeme zapsat v maticovém tvaru

$$
\overrightarrow{Ga} = \overrightarrow{g},\tag{2.22}
$$

kde matice  $\vec{G}$  je dána jako

$$
\vec{G} = \begin{pmatrix}\n1 & \frac{\partial P_1(x_1, y_1)}{\partial x} & \cdots & \frac{\partial P_M(x_1, y_1)}{\partial x} \\
1 & \frac{\partial P_1(x_1, y_1)}{\partial y} & \cdots & \frac{\partial P_M(x_1, y_1)}{\partial y} \\
\vdots & \vdots & \ddots & \vdots \\
1 & \frac{\partial P_1(x_N, y_N)}{\partial x} & \cdots & \frac{\partial P_M(x_N, y_N)}{\partial x} \\
1 & \frac{\partial P_1(x_N, y_N)}{\partial y} & \cdots & \frac{\partial P_M(x_N, y_N)}{\partial y}\n\end{pmatrix},
$$
\n(2.23)

pro vektor hledaných koeficientů  $\vec{a}$  platí

$$
\vec{a}' = (A_0, A_1, \dots, A_M) \tag{2.24}
$$

a pro vektor  $\vec{g}$  průměrných hodnot gradientu v jednotlivých subaperturách

$$
\vec{g}^T = \frac{1}{f} (\Delta x_1, \Delta y_1, ..., \Delta x_N, \Delta y_N).
$$
 (2.25)

Řešení rovnice (2.22) ve smyslu metody nejmenších čtverců je ekvivalentní řešení soustavy tzv. normálních rovnic

$$
\left(\vec{G}^T \vec{G}\right)\vec{a} = \vec{G}^T \vec{g} \tag{2.26}
$$

Vektor hledaných koeficientů  $\vec{a}$  tedy vypočteme z následující rovnice

$$
\vec{a} = \left(\vec{G}^T \vec{G}\right)^{-1} \vec{G}^T \vec{g} \tag{2.27}
$$

Pokud realizujeme více měření a pro rekonstrukci pokaždé používáme stejnou soustavu polynomů, stačí násobení matic provést pouze jednou. Výslednou matici pak budeme pouze násobit vektorem  $\vec{g}$ . Norma ISO [4] uvádí ještě vztahy pro případy, kdy je známa statistika vlnoplochy, což umožňuje částečně odstranit chyby měření a získat přesnější výsledky.

#### Zonální metoda

Pokud se rozhodneme pro rekonstrukci vlnoplochy zonální metodou, nedostaneme analytické vyjádření tvaru vlnoplochy, ale získáme hodnoty funkce vlnoplochy pro každou subanerturu. ze které bereme naměřená data, to znamená, že funkce vlnoplochy bude definována pouze v určitých diskrétních bodech geometrické sítě. Hodnoty funkce vlnoplochy mezi těmito body je však možné interpolovat. Jak již bylo naznačeno, rekonstrukce se provádí pomocí integračních metod, které jsou aplikovány na lokální okolí bodu geometrické sítě. Známe-li hodnoty gradientu vlnoplochy  $\nabla W$  v jednotlivých bodech sítě, je možné provést rekonstrukci podle vzorce

$$
W(x, y) = \int_{C} \frac{\partial W(x, y)}{\partial x} dx + \int_{C} \frac{\partial W(x, y)}{\partial y} dy + W(x_0, y_0) , \qquad (2.28)
$$

kde C je křivka, spojující body sítě  $(x_0, y_0)$  a  $(x, y)$ , po které probíhá integrace. Jelikož známe hodnoty gradientu vlnoplochy pouze v určitých bodech, řeší se integrace pomocí numerických metod, nebo je možné úlohu převést na soustavu diferenčních rovnic [5], které je možné řešit ve smyslu metody nejmenších čtverců.

Jsou-li změřená data gradientu vlnoplochy rozprostřena na Kartézské síti s roztečí  $\delta$ . můžeme za použití diferenčních vztahů vypočítat pro každý bod sítě, ležící uvnitř vyhodnocované oblasti, hodnotu funkce vlnoplochy  $W$ . Vyjdeme ze známých hodnot gradientu  $(W^x, W^y)$  ve směru x a y pro každou dvojici bodů  $(i, j)$  a  $(i+1, j)$ , respektive  $(i, j)$  a  $(i, j+1)$ . Pokud zvolíme nejjednodušší a nejběžněji používané diferenční vztahy pro aproximaci gradientu vlnoplochy, dostaneme soustavu lineárních rovnic pro neznámé hodnoty vlnoplochy  $W_{i,j}$  v bodech  $(i, j)$ 

$$
\frac{\delta}{2} \left( W_{i+1,j}^x + W_{i,j}^x \right) = W_{i+1,j} - W_{i,j} ,
$$
\n
$$
\frac{\delta}{2} \left( W_{i,j+1}^y + W_{i,j}^y \right) = W_{i,j+1} - W_{i,j} .
$$
\n(2.29)

Tuto soustavu rovnic je možné převést do maticového tvaru

$$
\overrightarrow{Aw} = \overrightarrow{g} \tag{2.30}
$$

kde  $\vec{g}$  je vektor odpovídající změřeným hodnotám gradientu vlnoplochy,  $\vec{A}$  je matice soustavy, která se vypočítá podle tvaru použitých diferenčních vztahů, a  $\overrightarrow{w}$  je vektor obsahující neznámé hodnoty optického dráhového rozdílu vyšetřované vlnoplochy W ve všech bodech sítě. Vzhledem k tomu, že matice  $\vec{A}$  je řídká a součin matic  $A<sup>T</sup>A$  je singulární. je zapotřebí modifikovat tuto soustavu rovnic tak, abychom byli schopni ji vyřešit. Obvykle se matice  $\vec{A}$  rozšíří o jeden řádek, v němž jsou všechny prvky rovny jedné, a vektor  $\vec{g}$  se rozšíří o prvek rovný nule. Takto modifikovanou soustavu

$$
\overrightarrow{A_e} w = \overrightarrow{g_e} \tag{2.31}
$$

pak již lze řešit standardním způsobem ve smyslu metody nejmenších čtverců

$$
\overline{A_e^T} \overrightarrow{A_e} \overrightarrow{w} = \overrightarrow{A_e^T} \overrightarrow{g_e} , \qquad (2.32)
$$

tedy

$$
\vec{w} = \left(\overrightarrow{A_e^T} \overrightarrow{A_e}\right)^{-1} \overrightarrow{A_e^T} \overrightarrow{g_e} \tag{2.33}
$$

Tento vztah je velice podobný rovnici (2.27), používané pro modální rekonstrukci. Zde však nepočítáme koeficienty polynomů, ale přímo hodnoty funkce vlnoplochy  $W$  v jednotlivých bodech geometrické sítě. Také v tomto případě je možné zrychlit výpočet díky skutečnosti, že součin matic stačí provést pouze jednou, neboť při následných měřeních se bude měnit pouze vektor  $\overline{g}$ .

Použití zonální metody rekonstrukce vlnoplochy je preferováno v situacích, kdy má dopadající svazek nepravidelný tvar, nebo v případech, kdy je nežádoucí globální průměrování dat, ke kterému dochází při modální rekonstrukci kvůli omezenému počtu polynomů. Zonální metoda však umožňuje vyhodnocovat i vysoké prostorové frekvence tvaru vlnoplochy.

#### 2.3.7 Záznam vlnoplochy

Od rekonstruované vlnoplochy by se měly odečíst náklony v osách  $x$  a  $y$  a takto korigovaná vlnoplocha nebo ekvivalentní fázová distribuce by měla být zaznamenána do testovací zprávy ve formě tabulky dat, vektorového diagramu, trojrozměrného grafu, vrstevnicového grafu nebo interferogramu. To je však nutné pouze v případě, že budou data posílána k dalšímu vyhodnocení. Pro interní potřeby většinou úplně stačí uložit data v používané softwarové aplikaci.

#### Analýza chyb měření a zpracování dat  $2.4$

Měření a následné vyhodnocení fáze vlnového pole pomocí Shackova-Hartmannova senzoru může být ovlivněno různými chybami, což má vliv na výslednou přesnost a opakovatelnost měření. Některé zdroje chyb jsou systematické povahy a lze je odstranit správnou kalibrací senzoru. V následujících podkapitolách jsou tyto chyby popsány podrobněji, ještě detailnější rozbor je možné nalézt například v [2], [22-23].

### 2.4.1 Chyby z nejistot geometrických parametrů senzoru

U geometrických rozměrů jednotlivých součástí senzoru vlnoplochy (pole mikročoček a detektor záření) nelze nikdy zaručit, že budou vždy přesně odpovídat nominálním hodnotám, ale jsou udávány s určitými tolerancemi. Je proto logické, že ani výsledný senzor nemůže měřit s absolutní přesností. Pro Shackův-Hartmannův senzor je jedním z důležitých parametrů vzdálenost roviny mikročoček od roviny detektoru záření. Rovina detektoru bývá nejčastěji umístěna v ohniskové rovině mikročoček, ale i jejich ohnisková vzdálenost se může mírně lišit. Předpokládejme, že vzdálenost mezi rovinou mikročoček a detektoru bude mít chybu  $\delta f$ , potom průměrná hodnota gradientu vlnoplochy dopadající na danou mikročočku je dána vztahem

$$
\frac{\Delta x}{f + \delta f} = \frac{\iint_{S} \frac{\partial W}{\partial x} dxdy}{S} = \overline{W}_{x} ,
$$
\n
$$
\frac{\Delta y}{f + \delta f} = \frac{\iint_{S} \frac{\partial W}{\partial y} dxdy}{S} = \overline{W}_{y} .
$$
\n(2.34)

Pokud bychom chybu zanedbali  $(\delta f = 0)$ , pak platí v souladu s (2.11)  $\overline{W}_{x0} = \Delta x / f$  a  $\overline{W}_{y0} = \Delta y / f$ . Pro relativní chybu derivace vlnoplochy, která je způsobena vlivem nesprávné hodnoty vzdálenosti  $f$  tedy můžeme psát

$$
\frac{\Delta \overline{W}}{\overline{W}_{x0}} = \frac{\Delta \overline{W}}{\overline{W}_{y0}} = \frac{-\delta f}{f + \delta f} \tag{2.35}
$$

Můžeme si nyní představit výrobce, který by chtěl produkovat sérii Shackových-Hartmannových senzorů a nakupoval by pole mikročoček, u něhož je pro ohniskovou vzdálenost uváděna tolerance pod 3 %. Pokud by dodržoval stále stejnou vzdálenost mezi rovinou mikročoček a detektorem záření, potom by maximální relativní chyba gradientu vlnoplochy byla rovněž přibližně tři procenta. Některé postupy pro minimalizaci této chyby a kalibraci senzoru jsou uvedeny v [2].

### 2.4.2 Chyby při referenčním měření

Další možnou příčinou vzniku chyb měření je skutečnost, že vlnoplocha, kterou považujeme za referenční, už může být určitým způsobem deformována. Nejčastěji se jako referenční používá rovinná vlnoplocha, avšak při kolimaci optickou soustavou generujeme vlnu, která se od ideální rovinné vlny více či méně odlišuje. Následné měření, které je vztaženo k referenční vlnoploše je poté touto chybou ovlivněno. Tvar generované referenční vlnoplochy je možné ověřit například pomocí interferometrických metod. Tato chyba má systematickou povahu a je možné ji z prováděných měření odstranit odečtením.

## 2.4.3 Chyby v důsledku vzájemného pootočení pole mikročoček a detektoru

Chyby rovněž vznikají tehdy, pokud roviny pole mikročoček a detektoru nejsou paralelní. Taktéž může dojít i k vzájemné rotaci těchto komponent kolem podélné osv z. Tento případ je však relativně snadno zjistitelný, neboť při referenčním měření rovinné vlnoplochy je síť světelných stop v detekovaném obraze také pootočena. Pokud je kupován již hotový Shackův-Hartmannův senzor, není potřeba těmto chybám věnovat pozornost, neboť výrobci jsou schopní tato pootočení dostatečně dobře eliminovat.

### 2.4.4 Chyby v důsledku principiálních omezení senzoru

Tyto chyby vznikají při nedostatečném prostorovém vzorkování dopadající vlnoplochy, jinak řečeno, rozměry subapertur senzoru jsou příliš malé na to, aby mohl být tvar vlnoplochy spolehlivě rekonstruován. Jak již bylo dříve uvedeno, obvykle se uvažuje, že gradient vlnoplochy na subapertuře má přibližně konstantní hodnotu. Pokud tomu tak ve skutečnosti není, je zřejmé, že to může vést ke vzniku chyb. Na obr. 6 je ukázán příklad, kdy právě dochází k chybám v důsledku nedostatečného prostorového vzorkování vlnoplochy. Je zřetelně vidět, že tvar rekonstruované vlnoplochy vůbec neodpovídá tvaru dopadající vlnoplochy.

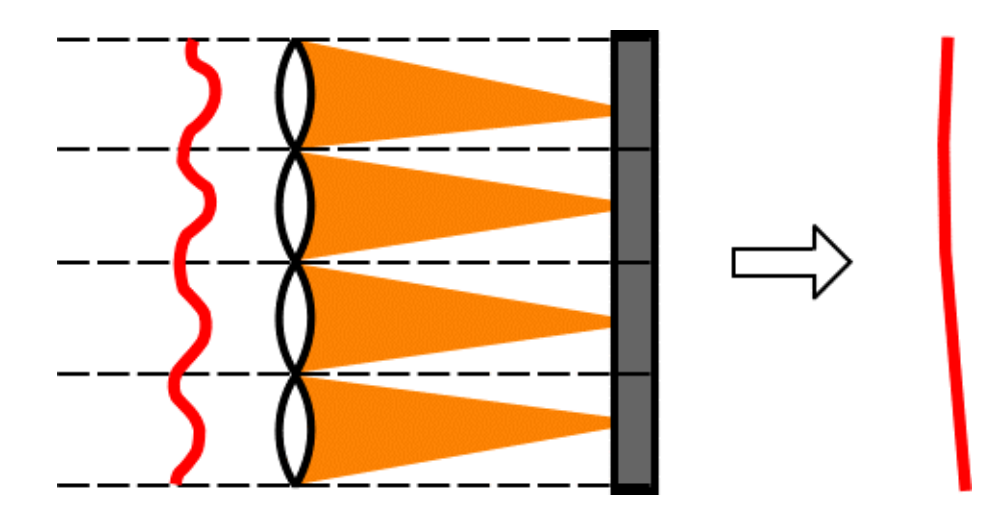

Obr. 6: Nedostatečné prostorové vzorkování vlnoplochy polem mikročoček

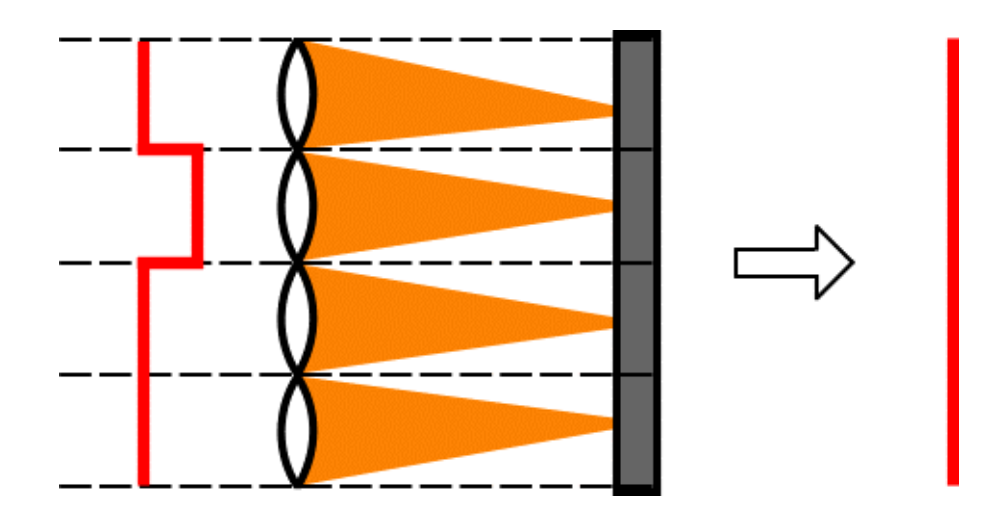

Obr. 7: Nemožnost správného vyhodnocení nespojité změny tvaru vlnoplochy

Podobný případ nastane také v situaci, kdy se ve tvaru dopadající vlnoplochy vyskytují skokové změny. I v tomto případě bude tvar rekonstruované vlnoplochy odlišný od skutečného (viz obr. 7). Zatímco však chyby v důsledku nedostatečného prostorového vzorkování je možné odhalit použitím senzoru s menšími rozměry mikročoček, v případě nespojitých změn tvaru vlnoplochy se jedná o principiální omezení, a tyto změny vůbec není možné Shackovým-Hartmannovým senzorem zachytit. V praxi se však vlnoplochy s takovýmto tvarem vyskytují jen zřídka.

## 2.4.5 Chyby v určení správné pozice energetických středů stop

Při výpočtu pozice intenzitního těžiště stopy dochází k chybám, jež jsou zapříčiněny šumem v detekovaném obrazu, prostorovým vzorkováním digitálního obrazu pomocí plošného maticového detektoru záření, kvantováním šedotónových úrovní digitálního obrazu a nepřesností samotné metody určování těžiště rozdělení intenzity. Pokud je to zapotřebí, lze vliv šumu v detekovaném signálu omezit pomocí digitálního zpracování, nejčastěji se k tomuto účelu používá spektrální filtr typu dolní propust. Prostorové vzorkování a kvantování úrovní obrazu lze částečně omezit vhodným výběrem plošného detektoru záření. Nepřesnost samotné metody může být způsobena prahováním. Při nízké prahové hodnotě se stále může projevovat šum, naopak při vysoké prahové hodnotě může docházet k znehodnocení užitečného signálu, což se v konečném důsledku projeví i na výsledné poloze intenzitního těžiště stopy. Další chyba je pak způsobována tím, že výpočet je prováděn diskrétně, neboť nemáme k dispozici spojitý signál, místo integrace se tedy používá sumace po jednotlivých pixelech.

#### 2.4.6 Chyby numerické metody pro rekonstrukci vlnoplochy

Při rekonstrukci vlnoplochy modální metodou dochází k chybám, jelikož počet polynomů je konečný a vliv polynomů vyšších řádů se zanedbává. To vede k určitému vyhlazení vlnoplochy a je to mnohdy vidět při porovnání se zonální metodou rekonstrukce. Avšak i u zonální metody může docházet k chybám, jež souvisí s celkovým počtem a geometrickým uspořádáním bodů sítě, na níž známe měřené hodnoty gradientu. U obou rekonstrukčních metod dále dochází k chybám v důsledku šumu, který se vyskytuje v naměřených datech.

#### $\overline{3}$ **Experimenty se senzorem**

#### $3.1$ **Parametry senzoru**

Na katedře optiky Přírodovědecké fakulty se nacházejí dva Shackovy-Hartmannovy senzory. Jeden z nich však již byl začleněn do systému pro adaptivní optiku a proto nebylo možné na něm provádět experimenty. Všechna měření byla proto prováděna na druhém senzoru HASO3 128-GE od firmy Imagine Optic. Následuje shrnutí jeho parametrů:

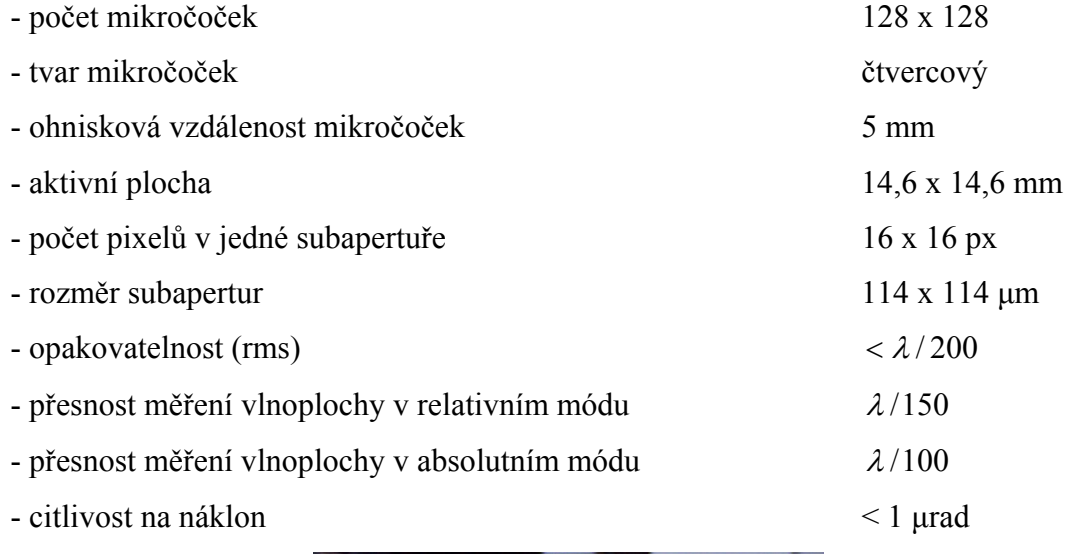

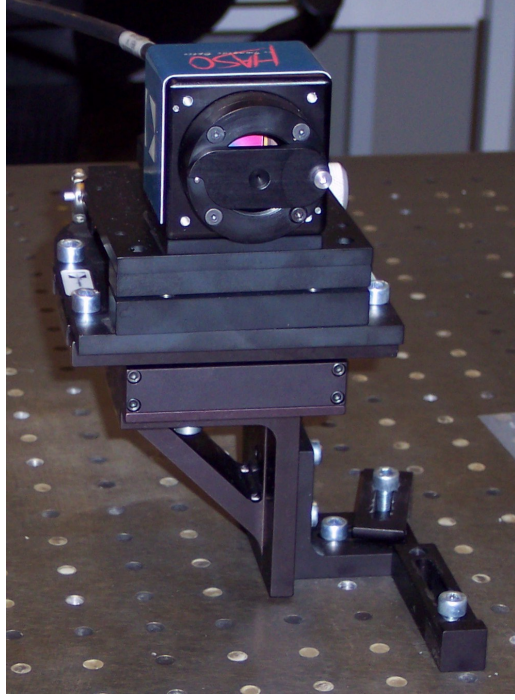

Obr. 8: Shackův-Hartmannův senzor vlnoplochy na katedře optiky. Na obrázku je zakryt stínítkem s dírkou, jež slouží k ukolmení senzoru

#### $3.2$ **Program HASO**

K uvedenému senzoru je dodáván také program HASO určený k obsluze senzoru. Po spuštění se program spojí se senzorem, pokud je v provozu. Před započetím měření je potřeba provést kompenzaci náklonů (ukolmení) senzoru. Proto se senzor zakrvie stínítkem, ve kterém je malá dírka a tak světlo dopadá pouze do několika subapertur. Software vyhodnocuje, zda jsou náklony senzoru v toleranci. Pokud ne, je zobrazen červený bod, po vyrovnání náklonů se jeho barva změní na zelenou. Poté je možné stínítko odstranit a provádět vlastní měření.

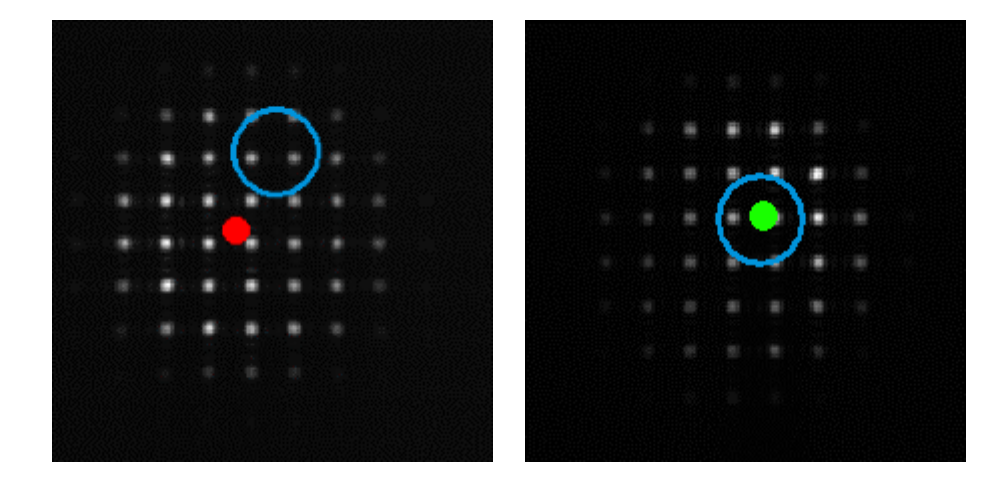

Obr. 9: Kompenzace náklonů senzoru v programu HASO

Program dále umožňuje zobrazit zaznamenanou intenzitu, gradienty a vlnoplochu, kterou je možné rekonstruovat zonální i modální metodou. Na PC, které je na katedře optiky nebylo možné přinutit software, aby prováděl modální rekonstrukci. Původně se proto uvažovalo, že vytvořím vlastní program, který by tento výpočet prováděl. Nakonec se mi však podařilo na mém PC modální rekonstrukci zprovoznit a od vývoje programu bylo upuštěno. Následují ukázky možností programu HASO, jako příklad byla použita sférická vlnoplocha, která vznikla osvícením senzoru laserovým svazkem z optického vlákna.

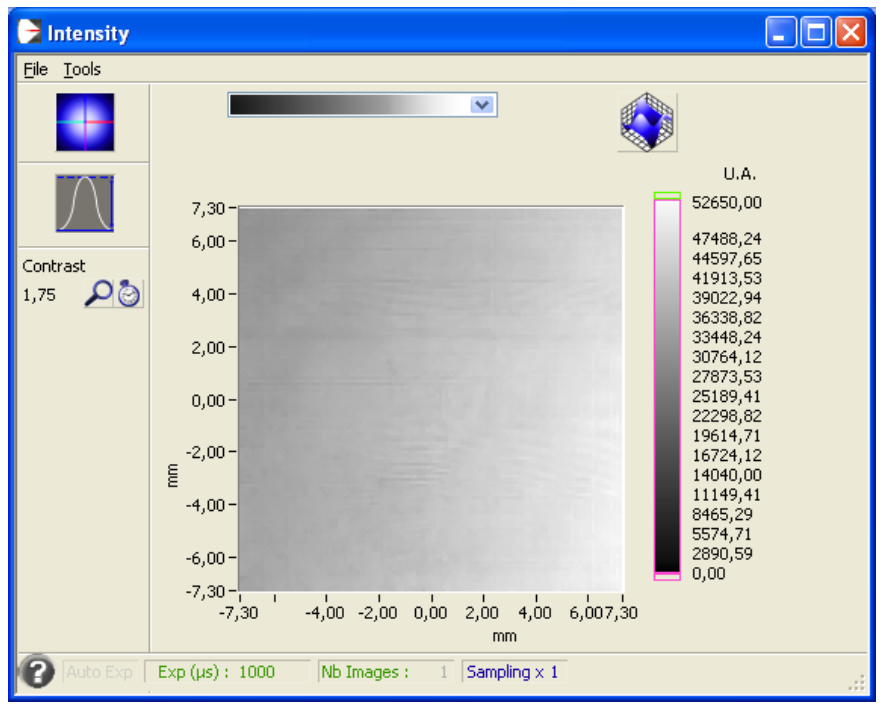

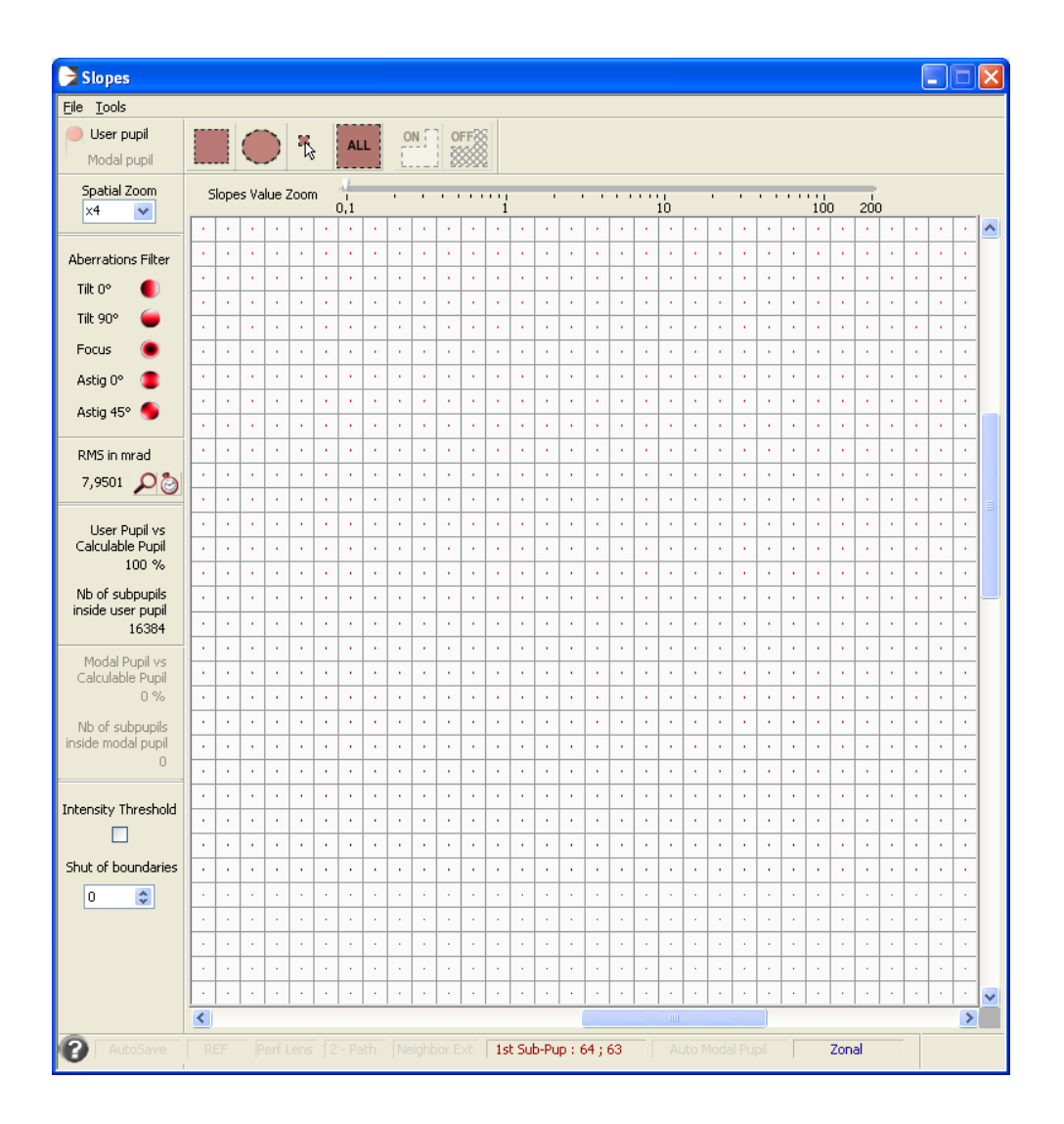

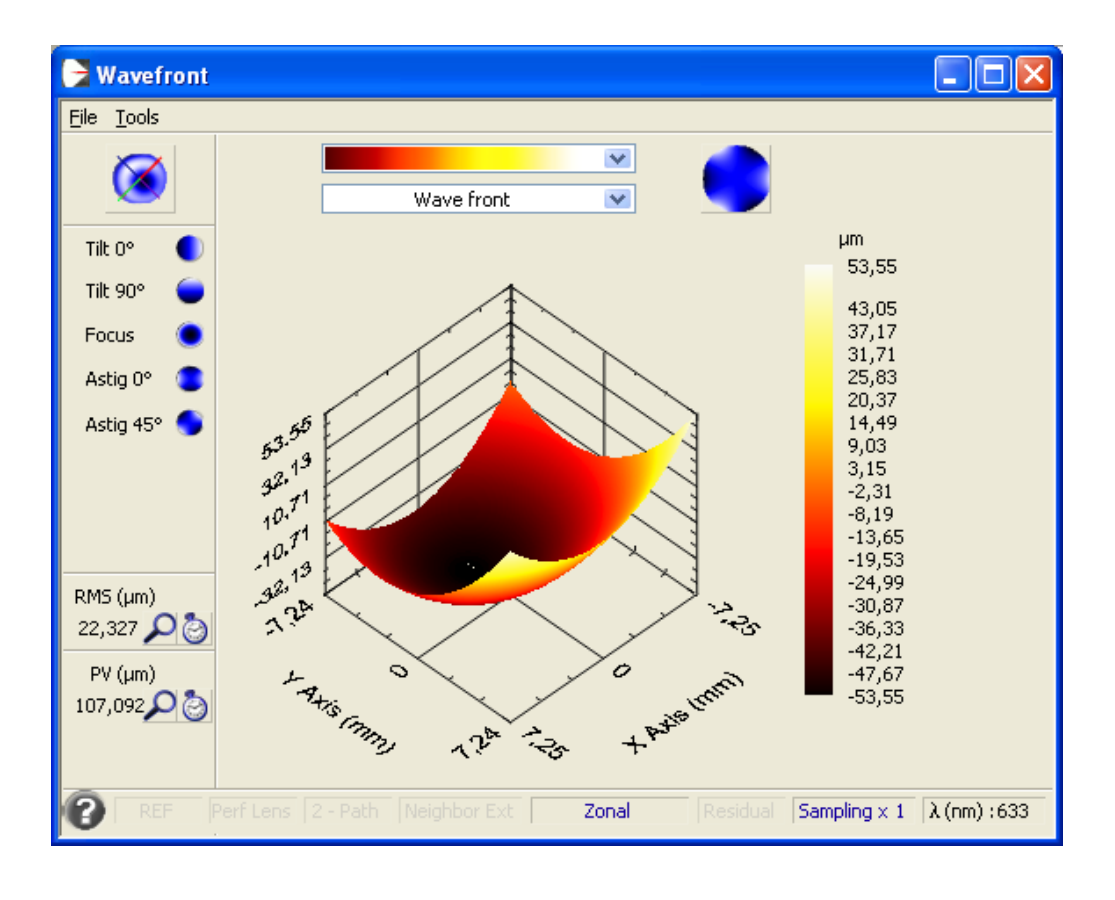

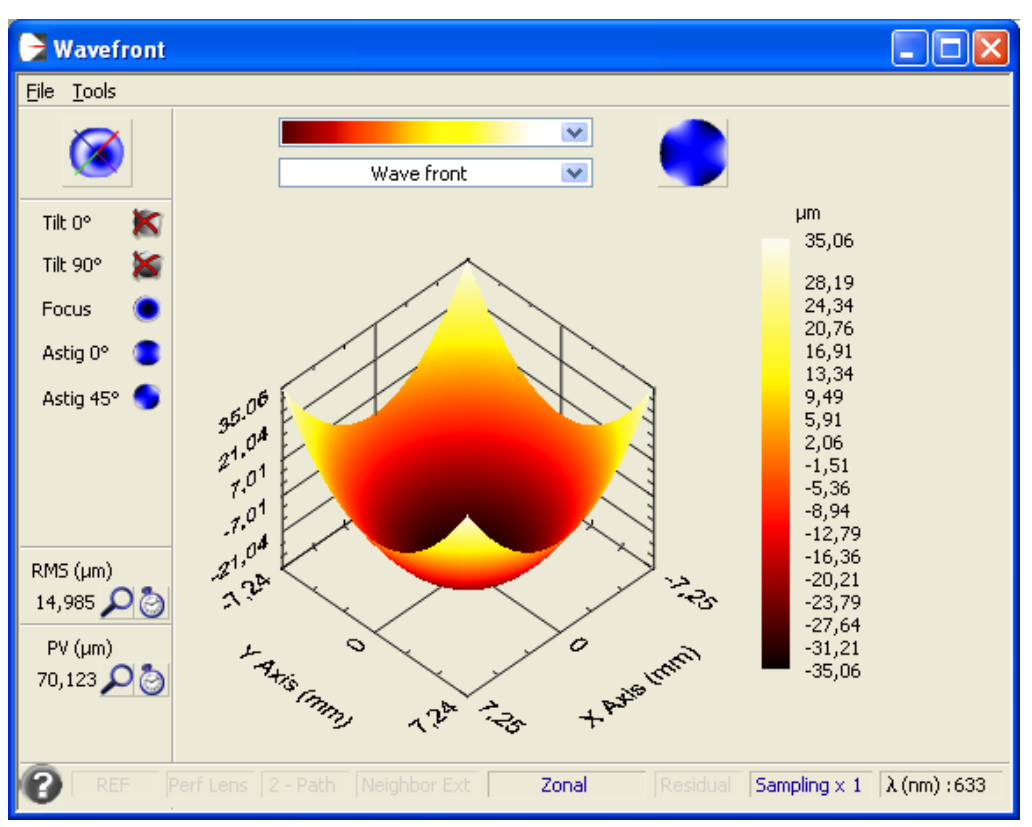

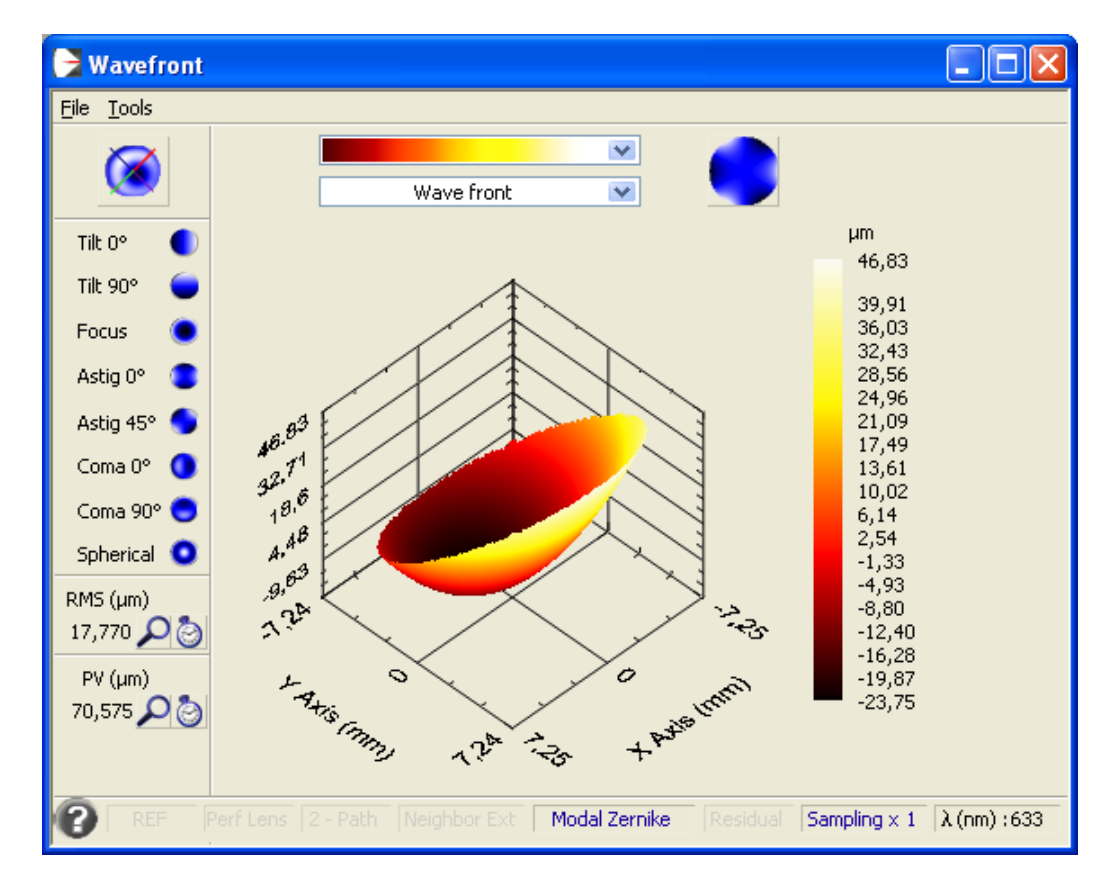

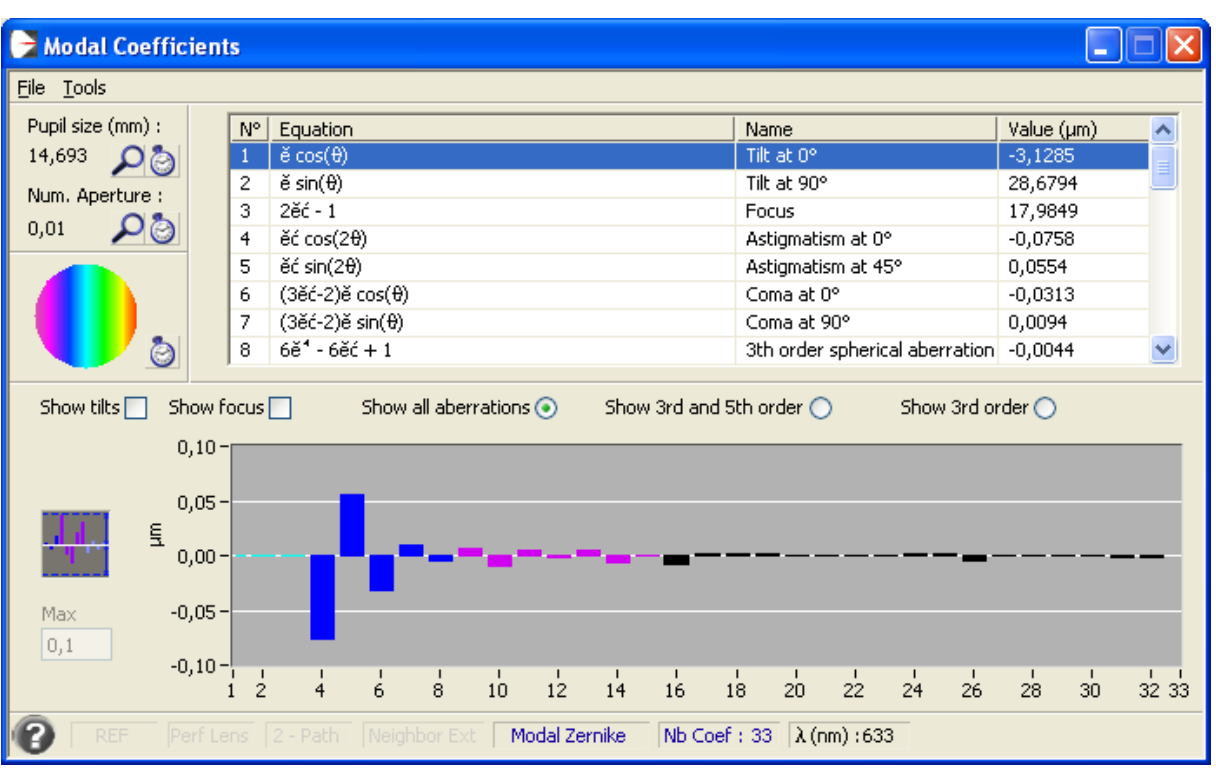

Obr. 10: Možnosti programu HASO – rozložení intenzity, gradienty (výřez), vlnoplocha rekonstruovaná zonální metodou bez a s kompenzací náklonů, vlnoplocha rekonstruovaná modální metodou bez kompenzací náklonů a modální koeficienty.

## $3.3$ Funkce pro import dat z programu HASO do prostředí **MATLAB**

Program HASO také umožňuje export dat do textových souborů. Aby bylo možné tato data dále zpracovat v programu MATLAB, vytvořil jsem funkci HasoLoad, která takový import umožňuje. Funkce se volá se dvěma parametry, první je název textového souboru, který chceme importovat a druhý udává, kolik řádků na začátku souboru má být ignorováno. Program HASO tam totiž ukládá některé údaje, vlastní data však začínají až dále. Při načítání gradientů a intenzity je potřeba ignorovat první 3 řádky, u souborů vlnoplochy dokonce 5 řádků. Funkce je napsána tak, že data budou uložena do matice 128x128, je tedy přímo dělána pro senzor HASO na katedře optiky, jež má stejný počet mikročoček. Může se stát, že v textovém souboru není pro některé buňky definována žádná hodnota (např. při modální rekonstrukci Zernikeovými polynomy, které jsou definovány na kruhu, budou v rozích nedefinované hodnoty). Takové hodnoty budou při importu nahrazeny nulami. Je však možné funkci modifikovat i tak, že do matice místo takových hodnot zapíše tzv. NaN (not a number). Závěrem musím upozornit, že programování v MATLABu jsem se věnoval poprvé, funkce tedy není nijak optimalizována a samotné načítání dat trvá poměrně dlouho. Soubor HasoLoad.m s touto funkcí se nachází na přiloženém CD.

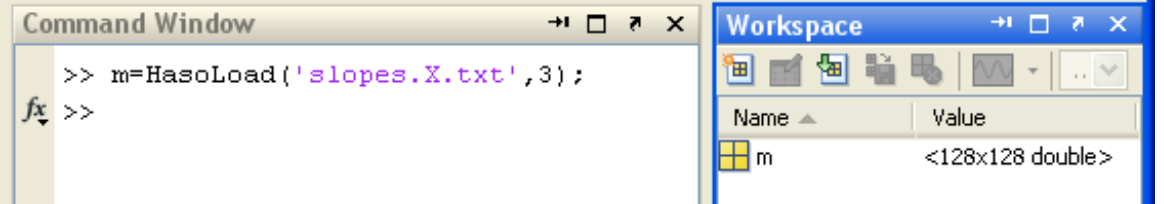

Obr. 11: Import dat do prostředí MATLAB

#### $3.4$ Měření sférické aberace čočky

Cílem je proměřit vlnoplochu vytvořenou jednoduchou plankonvexní čočkou, která vykazuje nekompenzovanou sférickou vadu 3. řádu, a následně ověřit experimentální výsledky výpočtem.

## Postup provedení testu:

• Pomocí Shackova-Hartmannova senzoru byla proměřena deformace vlnoplochy rovinné vlny, která byla kolimována plankonyexní čočkou Thorlabs o ohniskové vzdálenosti 100 mm a optickém průměru 25,4 mm. Jako bodový zdroj bylo použito

čelo jednomódového vlákna se zářením He-Ne laseru o vlnové délce 632,8 nm. Měření bylo provedeno ve dvou orientacích čočky: pozice I – čočka je otočena rovinnou plochou k senzoru, pozice II – čočka je otočena konvexní plochou k senzoru. V obou případech bylo podélným posunem zdroje provedeno nastavení minimální deformace vlnoplochy.

- V programu Oslo byla vypočtena maximální hodnota podélné sférické vady. Za předpokladu, že nekorigovaný průběh odpovídá sférické vadě 3. řádu, byly určeny úhlové aberace. Z úhlových aberací byly v programu Matlab vypočteny vlnové aberace udávající deformaci vlnoplochy kolimovaného svazku. Postup výpočtu vlnových aberací odpovídá způsobu jejich měření pomocí Shackova-Hartmannova senzoru. Do výpočtu byl rovněž zahrnut vliv přeostřovacího posuvu vlákna.
- V programu Oslo byly vypočteny vlnové aberace fokusované vlny. Přímý výpočet  $\blacksquare$ deformace kolimované vlny program neumožňuje.

## Měření deformace vlnoplochy

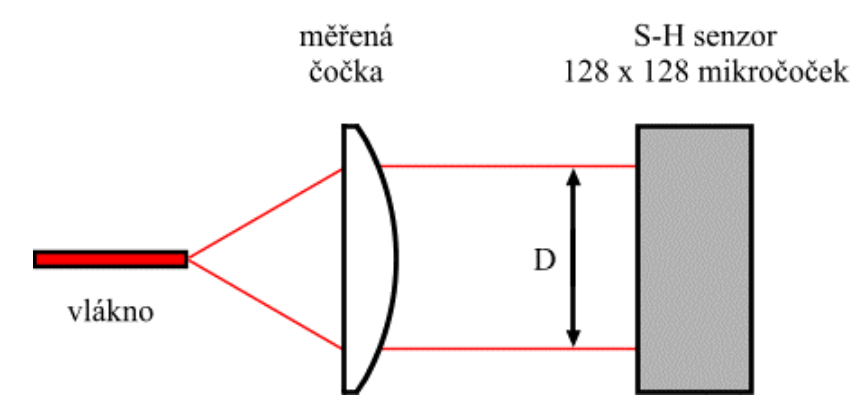

Obr. 12: Schéma měření

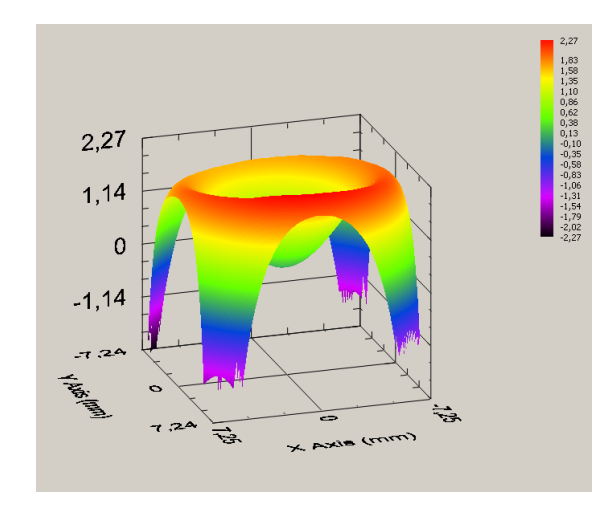

Obr. 13: 3D znázornění vlnoplochy pro orientaci čočky I – výstup programu HASO

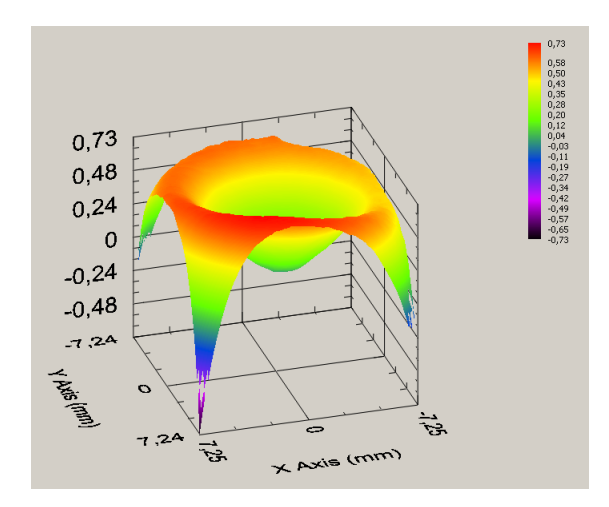

Obr. 14: 3D znázornění vlnoplochy pro orientaci čočky II – výstup programu HASO

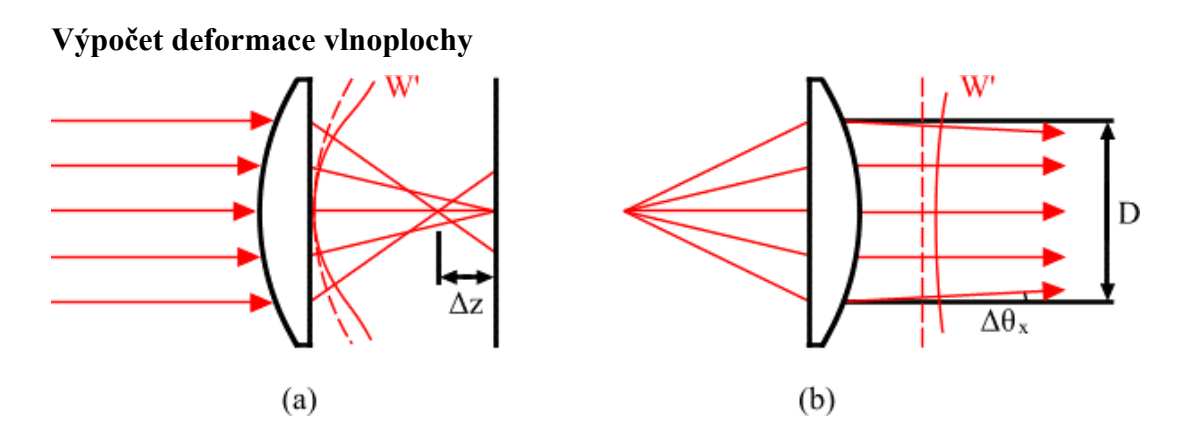

Obr. 15: (a) Deformace sférické vlny při fokusaci, (b) deformace rovinné vlny při kolimaci

Úhlové aberace kolimované vlny  $\Delta\theta_x$ ,  $\Delta\theta_y$  je možné pro jednotlivé paprsky vypočítat z odpovídajících hodnot podélné sférické vady  $\Delta z$  (x, y jsou souřadnice v rovině čočky, f' je ohnisková vzdálenost):

$$
\tan \Delta \theta_x = \frac{x \Delta z}{f'(f' - \Delta z)} \rightarrow \Delta \theta_x \approx \frac{x \Delta z}{f'^2},
$$
  
\n
$$
\tan \Delta \theta_y = \frac{y \Delta z}{f'(f' - \Delta z)} \rightarrow \Delta \theta_y \approx \frac{y \Delta z}{f'^2}.
$$
\n(3.1)

Obecný zápis vlnové vady fokusované vlny:

$$
W = A_{040} \bar{r}^4,\tag{3.2}
$$

kde  $\bar{r} = r/\rho$  je normovaná radiální souřadnice v rovině čočky (r je radiální souřadnice v rovině čočky a  $D = 2\rho$  je průměr svazku zachycený Shackovým-Hartmannovým senzorem).

Určení koeficientu vlnové vady fokusované vlny z podélné složky sférické vady:

$$
A_{040} = \frac{\rho^2 \Delta z}{4f'^2 \bar{r}^2}.
$$
 (3.3)

Úhlové aberace mají přímý vztah s deformací vlnoplochy kolimované vlny W:

$$
\Delta \theta_x = \frac{\partial W'}{\partial x},
$$
  

$$
\Delta \theta_y = \frac{\partial W'}{\partial y}.
$$
 (3.4)

Integrací dostaneme  $W = A_{00} \bar{r}^4$ . Tento výsledek ukazuje, že vlnová vada kolimované vlny je rovna vlnové vadě vlny fokusované.  $W' = W$ . Pro nekorigovanou sférickou vadu je maximální hodnota vlnové aberace přímo určena aberačním koeficientem

$$
A_{040} = \rho^2 \Delta z_M / (4f^{12}), \qquad (3.5)
$$

kde  $\Delta z$  je maximální hodnota podélné sférické vady, která odpovídá normované radiální souřadnici  $\bar{r} = 1$ . Minimalizace deformace vlnoplochy, která se experimentálně provádí podélným posuvem bodového zdroje, byla ve výpočtu simulována zahrnutím defokusačního členu s koeficientem  $A_{020}$ . Výsledná vlnová aberace pak nabývá tvaru:

$$
W = A_{040}\overline{r}^4 + A_{020}\overline{r}^2. \tag{3.6}
$$

Maximalizací Strehlova koeficientu se dá určit optimální hodnota koeficientu přeostření

$$
A_{020} = -A_{040}.\tag{3.7}
$$

#### Praktické provedení výpočtu deformace vlnoplochy kolimované vlny.

Čočky Thorlabs jsou vyrobeny ze skla BK7, které má pro záření He-Ne laseru index lomu  $n = 1,581$ . Parametry čočky o ohniskové vzdálenosti  $f' = 100$  mm byly zadány do programu Oslo. Pro průměr svazku, který je zachycen Shackovým-Hartmannovým senzorem  $(D=14.6$  mm), byl vyhodnocen průběh podélné sférické vady. Stav sférické vady byl vyhodnocen pro obě měřené orientace čočky I a II.

## Analýza vlnoplochy pro orientaci I (čočka otočena rovinnou plochou k senzoru)

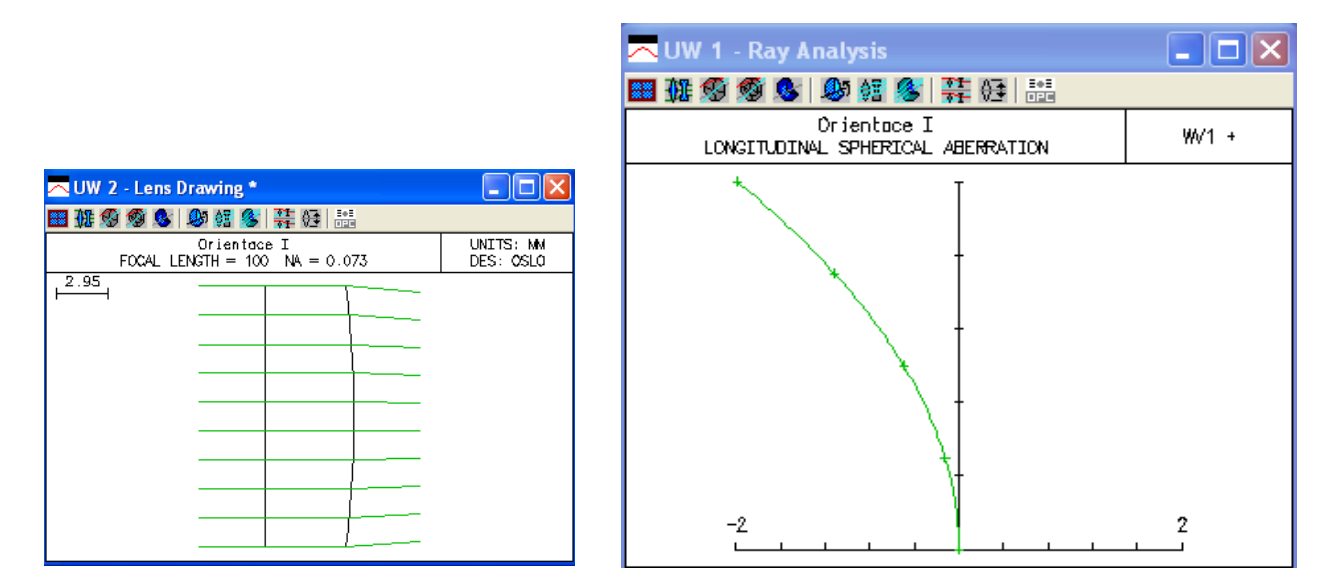

Obr. 16: Podélná sférická vada (čočka v orientaci I)

## Deformace vlnoplochy vypočtená v programu Matlab pro orientaci čočky I

Pomocí (3.3) byl z maximální hodnoty podélné sférické vady  $\Delta z_M$  vypočten koeficient sférické vady 3. řádu  $A_{040}$ . Koeficient přeostření byl zvolen z podmínky maximalizace Strehlova kriteria jako  $A_{020} = -A_{040}$ . Volbou koeficientu přeostření je možné dosáhnout toho, že minimum vlnové vady má příčnou pozici, která přesně odpovídá nastavení v experimentu.

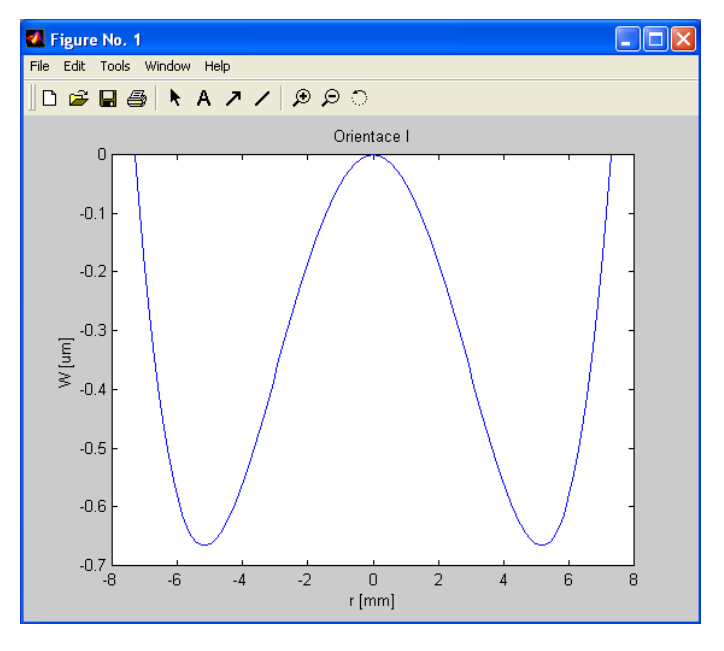

Obr. 17: Deformace vlnoplochy vypočtená v programu Matlab pro orientaci čočky I

Deformace vlnoplochy byla vypočtena přímo v programu Oslo Premium pro fokusovanou vlnu – vlnové aberace představují odchylky fokusované vlny od referenční sféry. V případě měření se určuje deformace kolimované vlny (referenční vlnou je rovinná vlna). Teoretický výpočet ukazuje, že vlnové aberace kolimované i fokusované vlny jsou stejné. Vlnové aberace kolimované vlny nelze v programu Oslo přímo určit. Je zřejmé, že deformace vlnoplochy jsou v dobré shodě s výpočtem v programu Matlab. V programu Oslo byla pro optimální zaostření použita minimalizace OPD při zobrazení osového bodu.

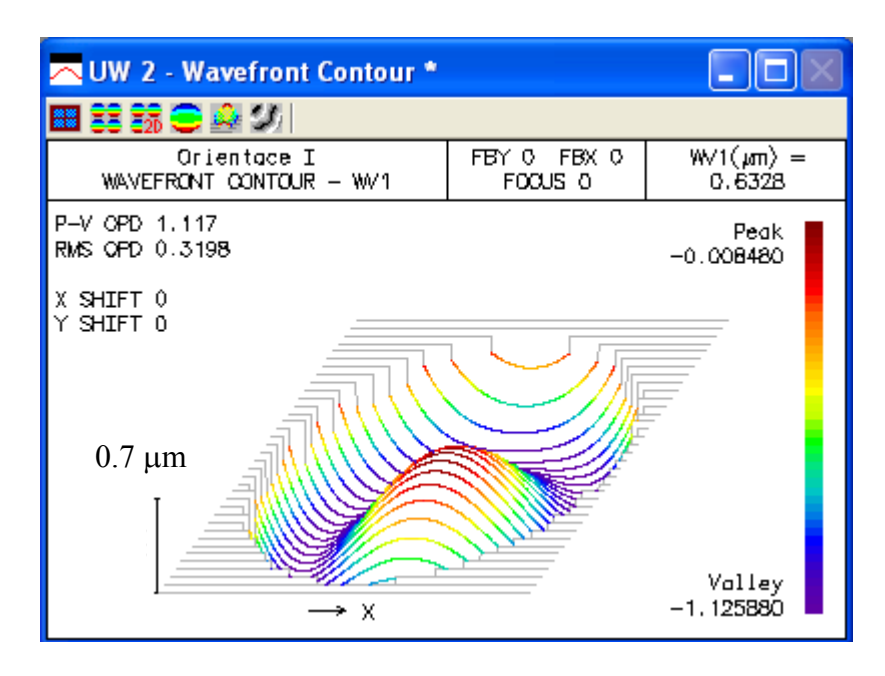

Obr. 18: Deformace vlnoplochy vypočtená v programu Oslo pro orientaci čočky I

## **Anal˝za vlnoplochy pro orientaci II**

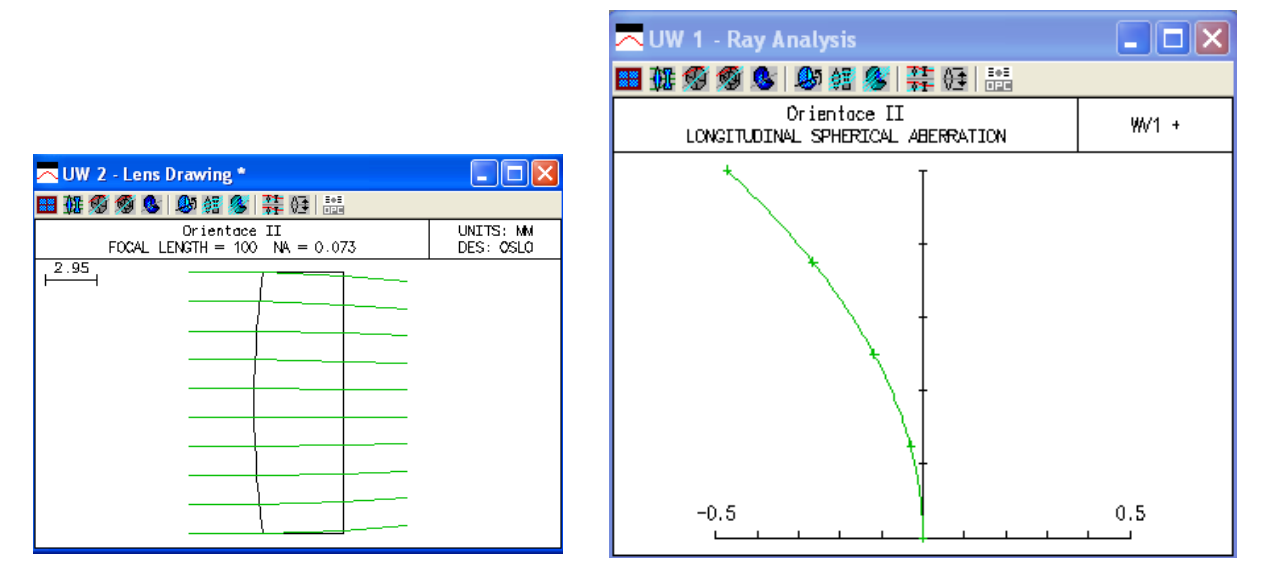

Obr. 19: Podélná sférická vada (čočka v orientaci II)

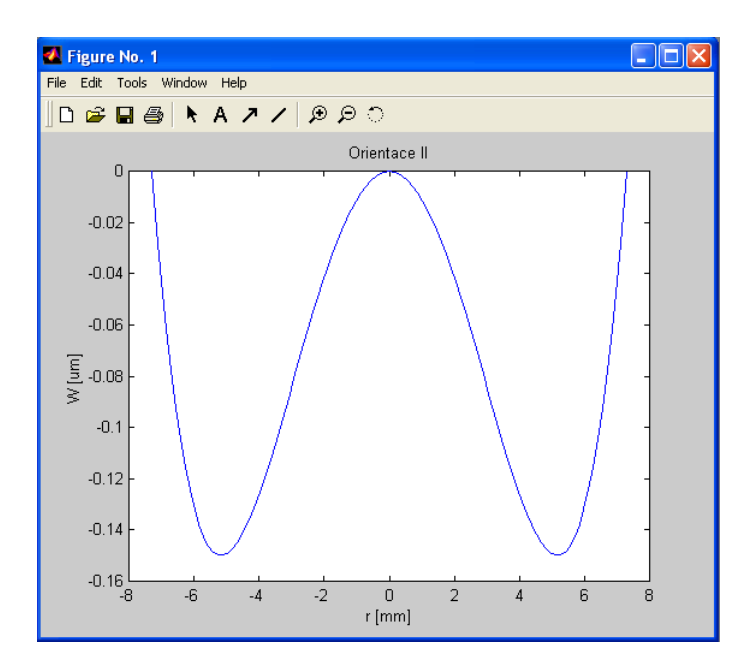

Obr. 20: Deformace vlnoplochy vypočtená v programu Matlab pro orientaci čočky II

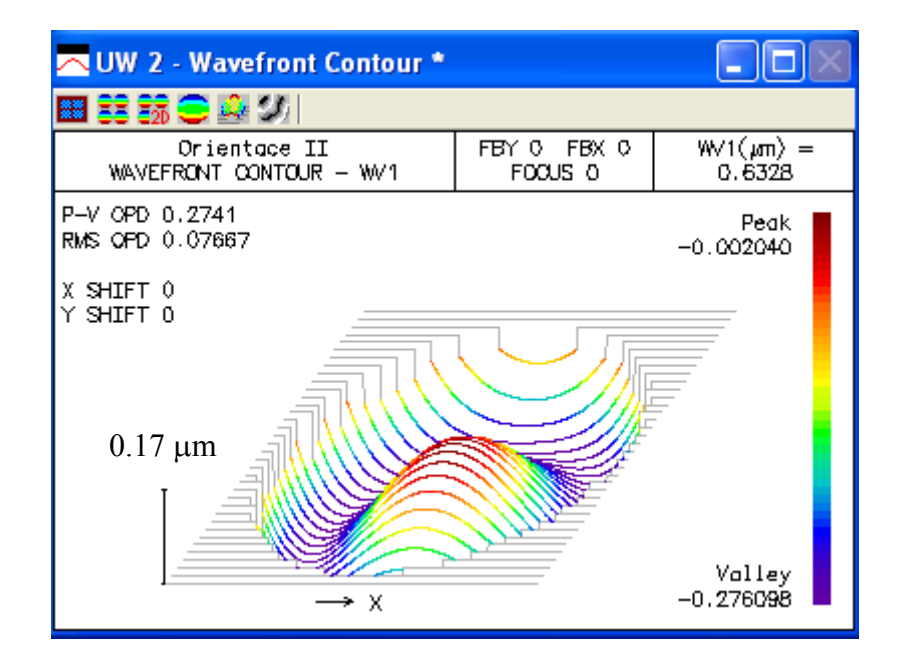

Obr. 21: Deformace vlnoplochy vypočtená v programu Oslo pro orientaci čočky II

## Porovnání experimentálních dat s výpočtem

Z dat Shackova-Hartmannova senzoru, která udávají trojrozměrný tvar odchylek měřené vlnoplochy na jednotlivých mikročočkách  $W(x,y)$ , byly vytvořeny 2 kolmé řezy vlnoplochou  $W(x,0)$  a  $W(0,y)$ . Tato data byla porovnána s výpočtem v programu Matlab. Přizpůsobení experimentálních a vypočtených dat bylo dosaženo vhodným výběrem koeficientu přeostření  $A_{020}$ .

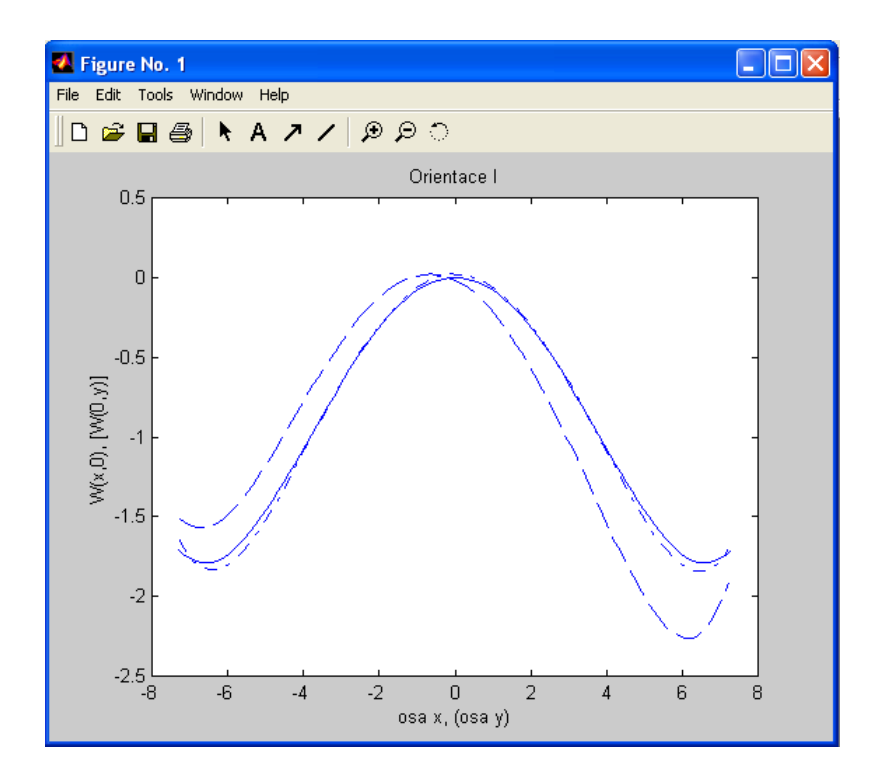

Obr. 22: Porovnání deformací vlnoplochy při orientaci čočky I

 $(\_\$  výpočet, -.- měření W(x,0), -- měření W(0,y))

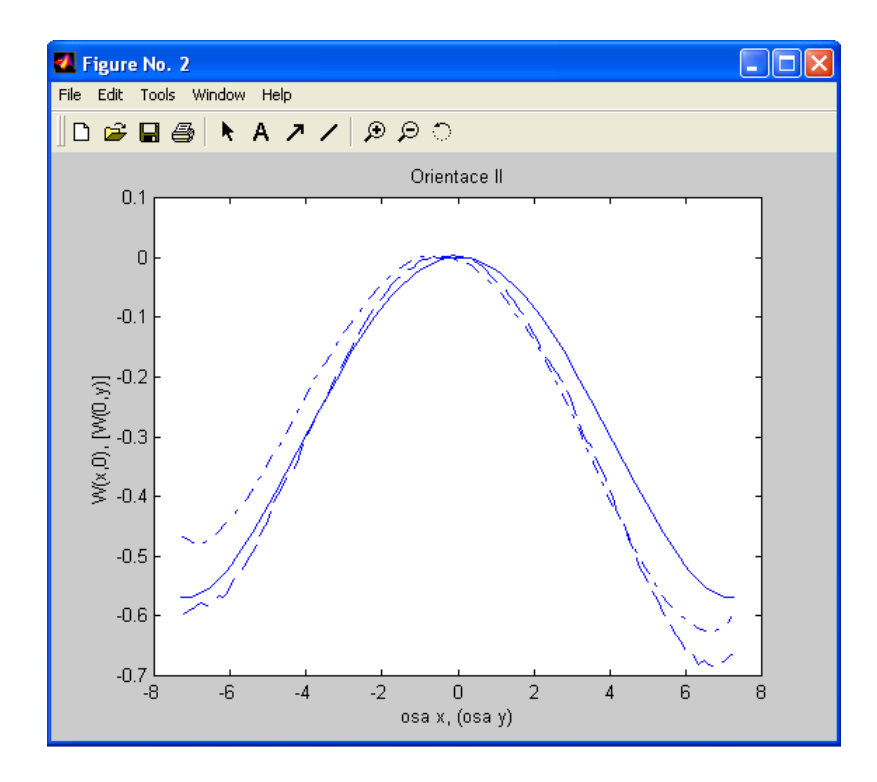

Obr. 23: Porovnání deformací vlnoplochy při orientaci čočky II

 $(\_\_$  výpočet, -.- měření W(x,0), -- měření W(0,y))

Závěry:

- Pomocí Shackova-Hartmannova senzoru bylo provedeno měření tvaru vlnoplochy  $\blacksquare$ kolimovaného svazku. Pro kolimaci byla použita plankonvexní čočka Thorlabs (sklo BK7) o ohniskové vzdálenosti 100 mm a průměru 1". Měření bylo provedeno pro dvě orientace čočky, které se výrazně liší sférickou vadou.
- Výsledky měření jsou pro obě orientace čočky v dobrém souladu s výpočtem založeným na přepočtu paprskových vad na vady vlnové. Vyhodnocení experimentálních dat a jejich porovnání s výpočtem bylo provedeno v programu MATLAB.
- Výpočet vlnových vad fokusované vlny v programu Oslo je v dobrém souladu s výsledky navrženého výpočetního modelu, který pracuje s deformacemi vlnoplochy kolimovaného svazku. Tím je potvrzen výpočetní závěr, že deformace fokusované vlny je identická s deformací odpovídající vlny kolimované.
- Nesymetrie naměřené vlnoplochy může souviset s výrobními vadami čočky ale může mít původ i v nedokonalém nastavení vlákna vzhledem k čočce a čočky vzhledem k Shackovu-Hartmannovu senzoru. Bylo by dobré ještě zlepšit metodiku justáže měřicího systému.

#### Měření vlivu expandéru  $3.5$

Na základě požadavku, aby bylo možné měřit svazky, jejichž průměr je větší než aktivní plocha Shackova-Hartmannova senzoru, byl na míru vyroben expandér se zvětšením  $\Gamma$  = 2, který je možné přímo našroubovat na senzor firmy Imagine Optic. Cílem tohoto úkolu je vyhodnotit aberace expandéru, na jejichž základě by pak bylo možné korigovat obecnou vlnoplochu. Bohužel nebyla známa přesná konfigurace čoček použitých v expandéru, a tak nebylo možné provést teoretickou simulaci v programu OSLO.

#### Rovinná vlnoplocha

Jako první byla měřena rovinná vlnoplocha, nejprve bez expandéru a následně s jeho použitím. Pro obě měření byla vlnoplocha rekonstruována zonální metodou. Pro dosažení srovnatelných výsledků byly také softwarově vykorigovány náklony. U měření s expandérem byla dále provedena interpolace na dvojnásobné rozlišení, z něhož však byl následně vybrán jen výsek, odpovídající části vlnoplochy zaznamenané bez expandéru. Jednoduchým odečtením pak zjistíme rozdíly, které byly způsobeny expandérem. Je vidět, že nejmenší odchylky jsou na ose a největší na krajích, což se dalo očekávat. Lze konstatovat, že největší hodnota odchylky příliš nepřevyšuje vlnovou délkou použitého záření ( $\lambda = 632,8$  nm).

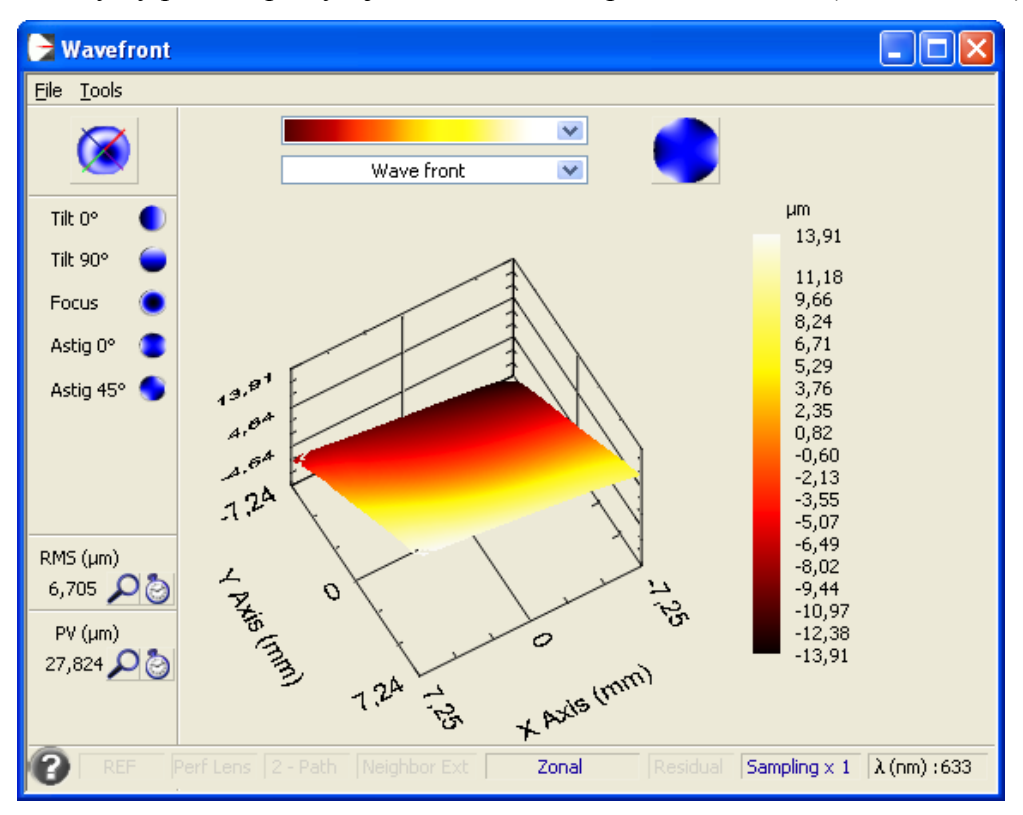

Obr. 24: Rekonstruovaná rovinná vlnoplocha bez použití expandéru

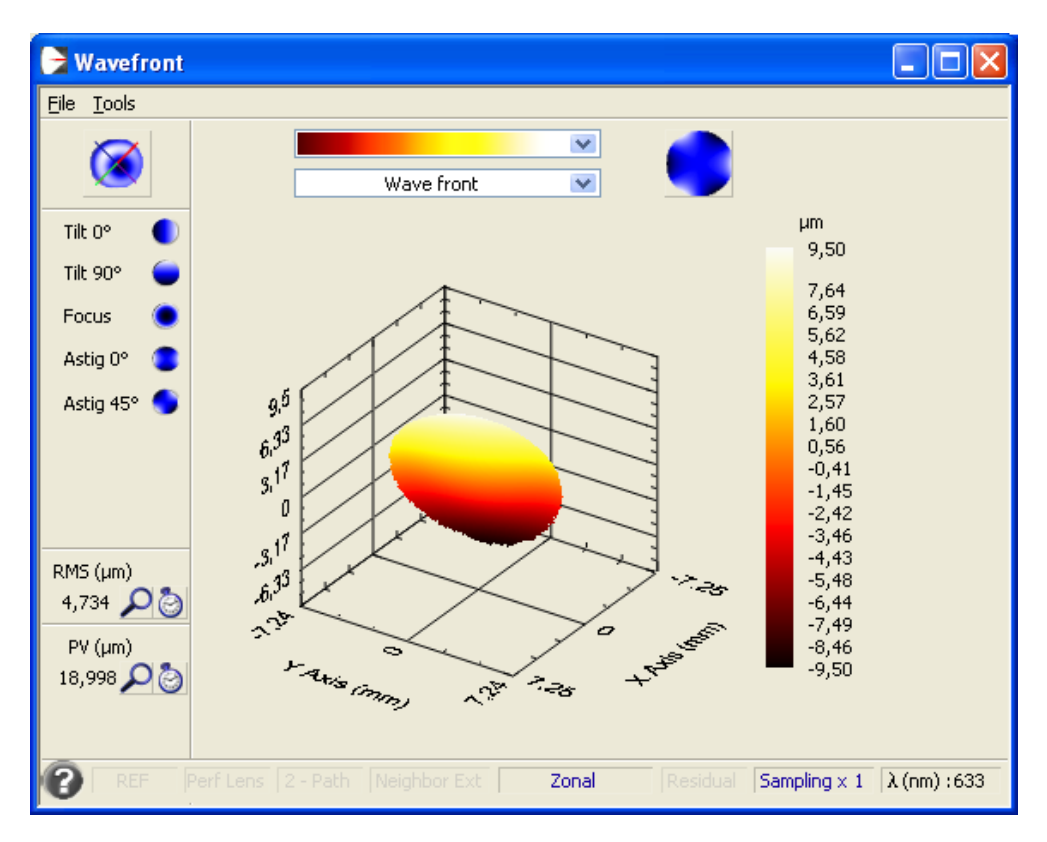

Obr. 25: Rekonstruovaná rovinná vlnoplocha při použití expandéru

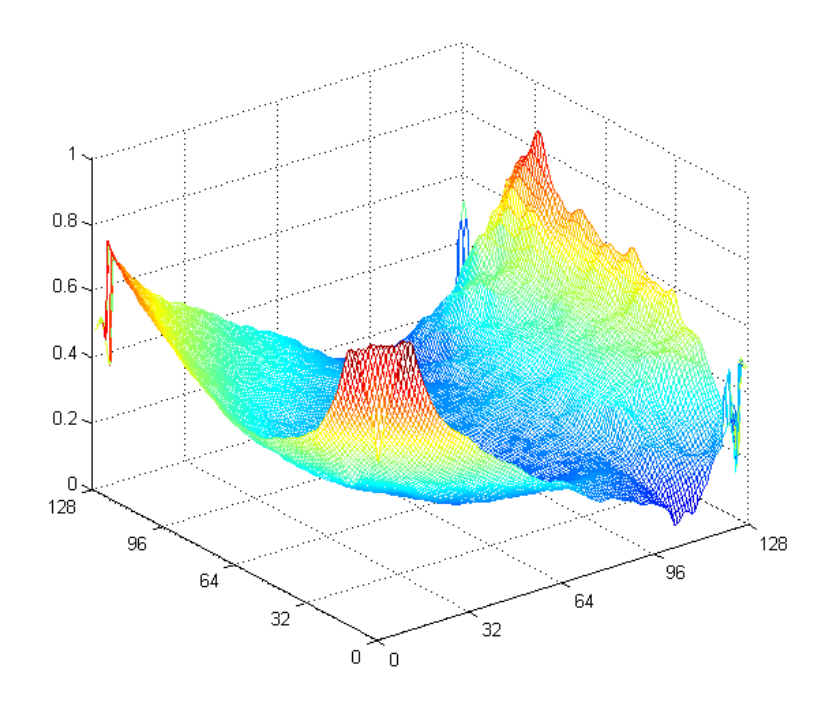

Obr. 26: Rozdíl rovinných vlnoploch bez expandéru a při jeho použití, hodnoty na svislé ose jsou v µm.

## Sférická vlnoplocha

Další měření bylo prováděno s bodovým zdrojem (optickým vláknem), který generuje sférickou vlnoplochu a vyhodnoceno obdobným způsobem. Zdroj se nacházel ve vzdálenosti 1411 mm od Shackova-Hartmannova senzoru.

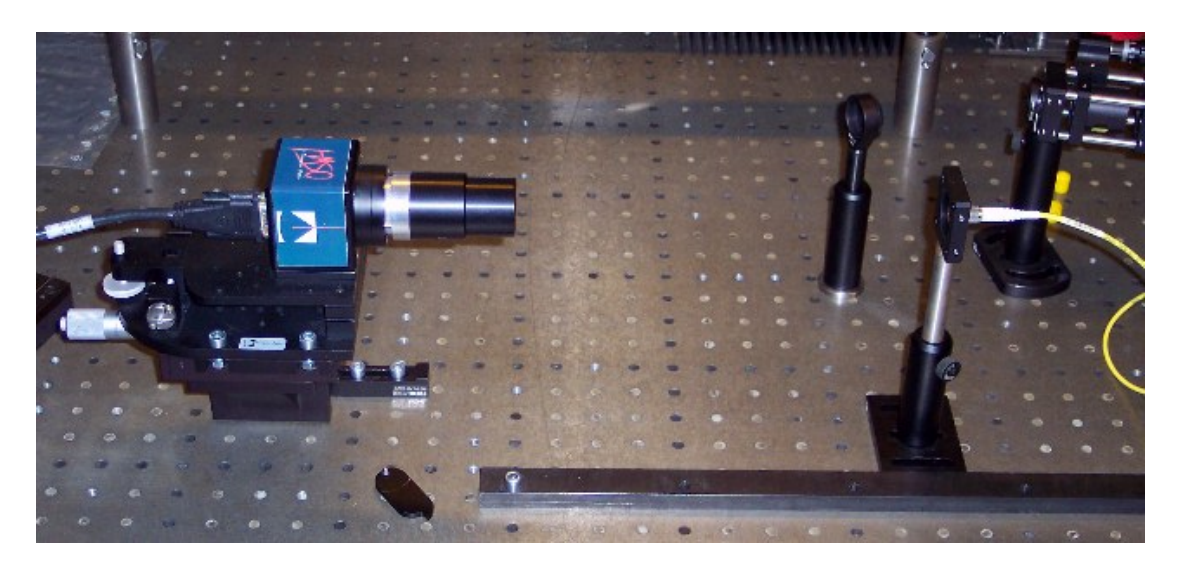

Obr. 27: Aparatura pro měření sférické vlnoplochy, na Shackův-Hartmannův senzor je našroubován expandér

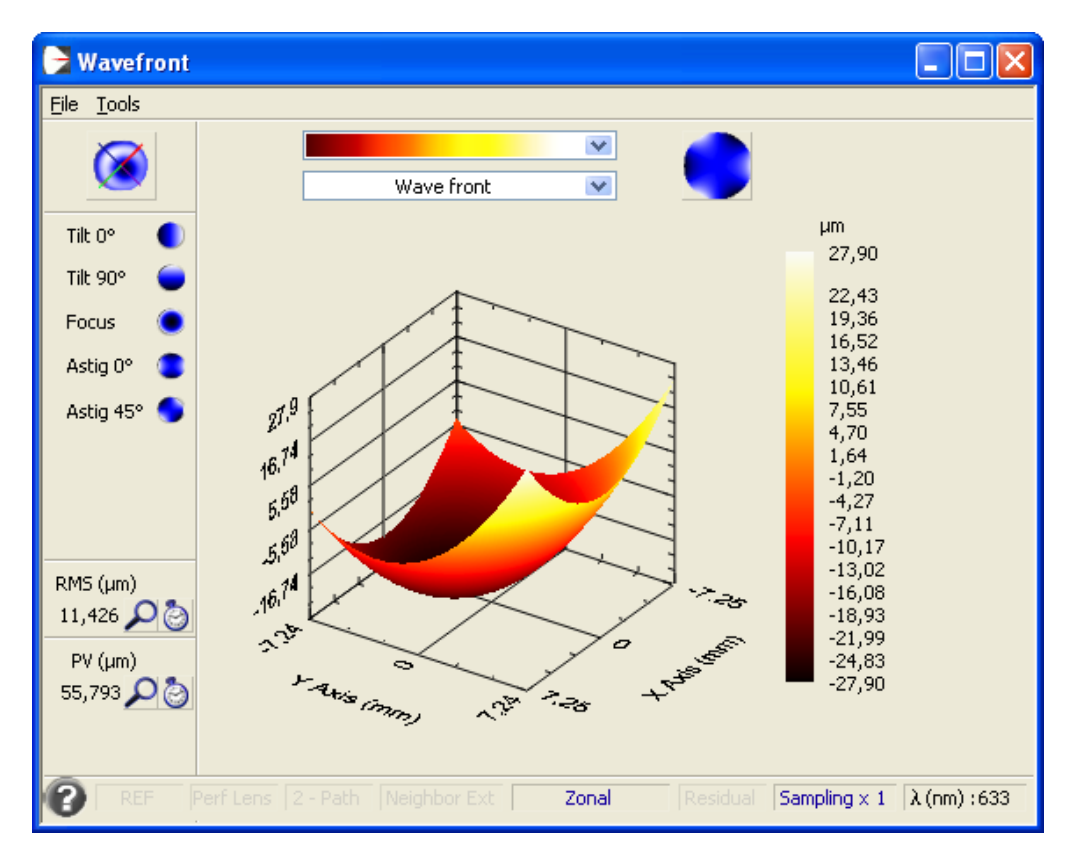

Obr. 28: Rekonstruovaná sférická vlnoplocha bez použití expandéru

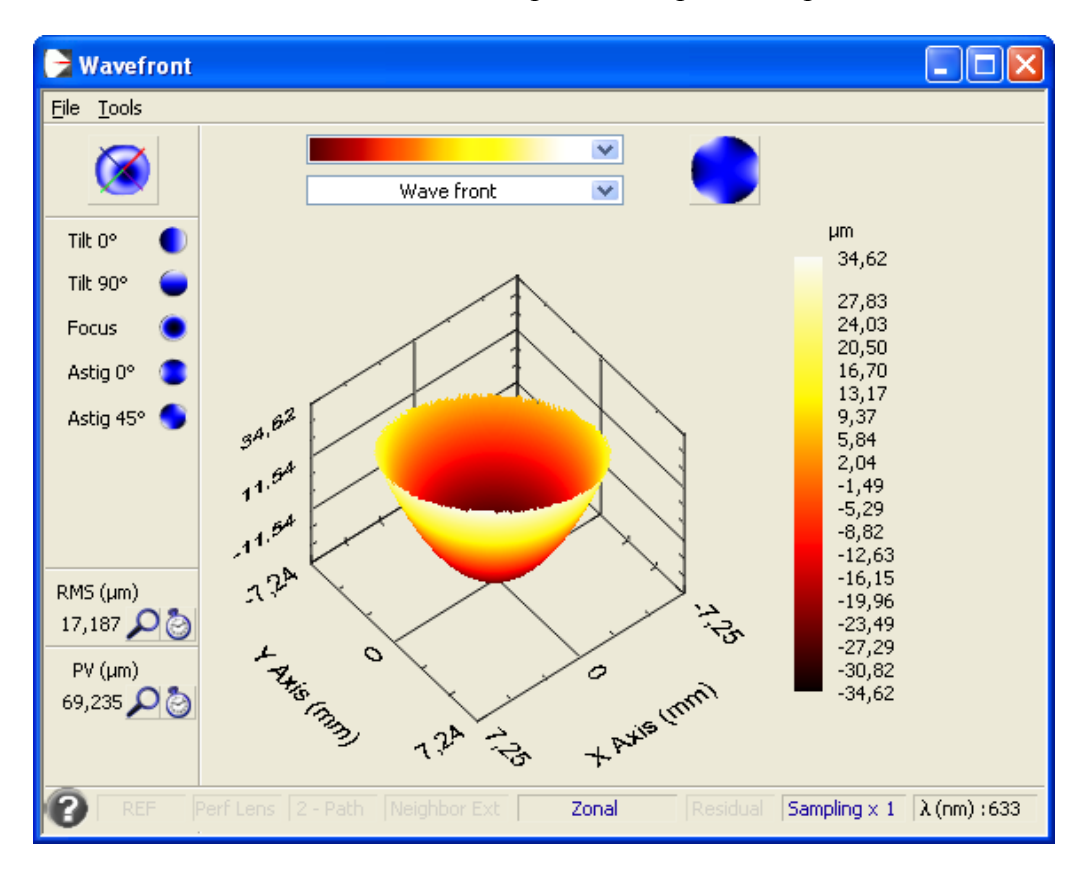

Obr. 29: Rekonstruovaná sférická vlnoplocha při použití expandéru

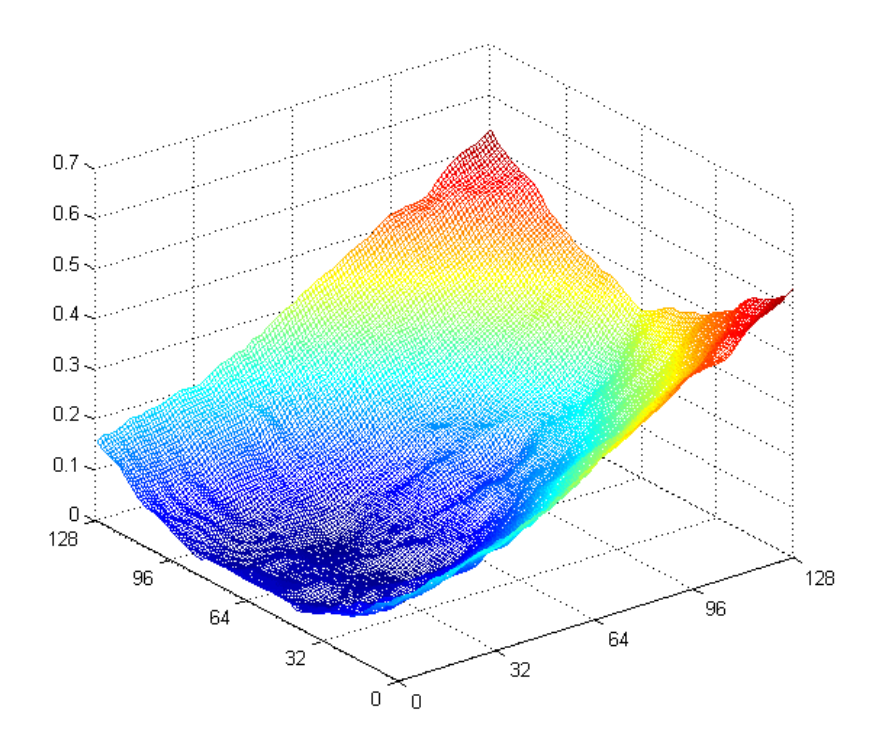

Obr. 30: Rozdíl sférických vlnoploch bez expandéru a při jeho použití, hodnoty na svislé ose jsou v µm

Na obr. 30 je znázorněn rozdíl sférických vlnoploch. Při měření však patrně nebylo optické vlákno umístěno přesně v ose senzoru a proto vidíme, že odchylky se nejvíce zvyšují ve směru osy y. Tento výsledek proto nedoporučují brát jako směrodatný, nejlepší by bylo uskutečnit nové měření, což jsem však již z časových důvodů neprovedl.

Nakonec jsem ještě provedl výpočet zvětšení expandéru pomocí sférických vlnoploch. Program HASO udává pro měření bez expandéru rádius vlnoplochy  $R_1 = 1419$  mm. Mírná odchylka od dříve uvedené vzdálenosti je nejspíše způsobena tím, že vlastní detektor je uložen poněkud hlouběji v senzoru, než bylo předpokládáno. Myslím si však, že výrobce senzor nakalibroval dostatečně přesně a proto v dalším výpočtu budu používat hodnotu  $R_1$ . Po nasazení expandéru na senzor program HASO spočítal rádius vlnoplochy  $R_2 = 391$  mm. Z těchto hodnot vypočítáme zvětšení

$$
\Gamma = \sqrt{R_1/R_2} = 1,905.
$$

Tato hodnota přibližně odpovídá očekávanému zvětšení expandéru.

Závěry:

- Pomocí Shackova-Hartmannova senzoru bylo provedeno měření tvaru rovinné a  $\blacksquare$ sférické vlnoplochy vždy nejprve bez a následně s použitím expandéru. Zjištěné maximální aberace jsou přibližně srovnatelné s vlnovou délkou záření ( $\lambda = 632.8$  nm).
- Dále by bylo možné provést rekonstrukci modální metodou a porovnat koeficienty  $\blacksquare$ Zernikeových polynomů, které odpovídají vlnovým vadám. Pro dosažení korektních výsledků by však bylo zapotřebí provést větší počet měření.
- Je škoda, že aktivní plocha Shackova-Hartmannova senzoru není po nasazení expandéru využita až do krajů, ale je částečně limitována aperturou expandéru.

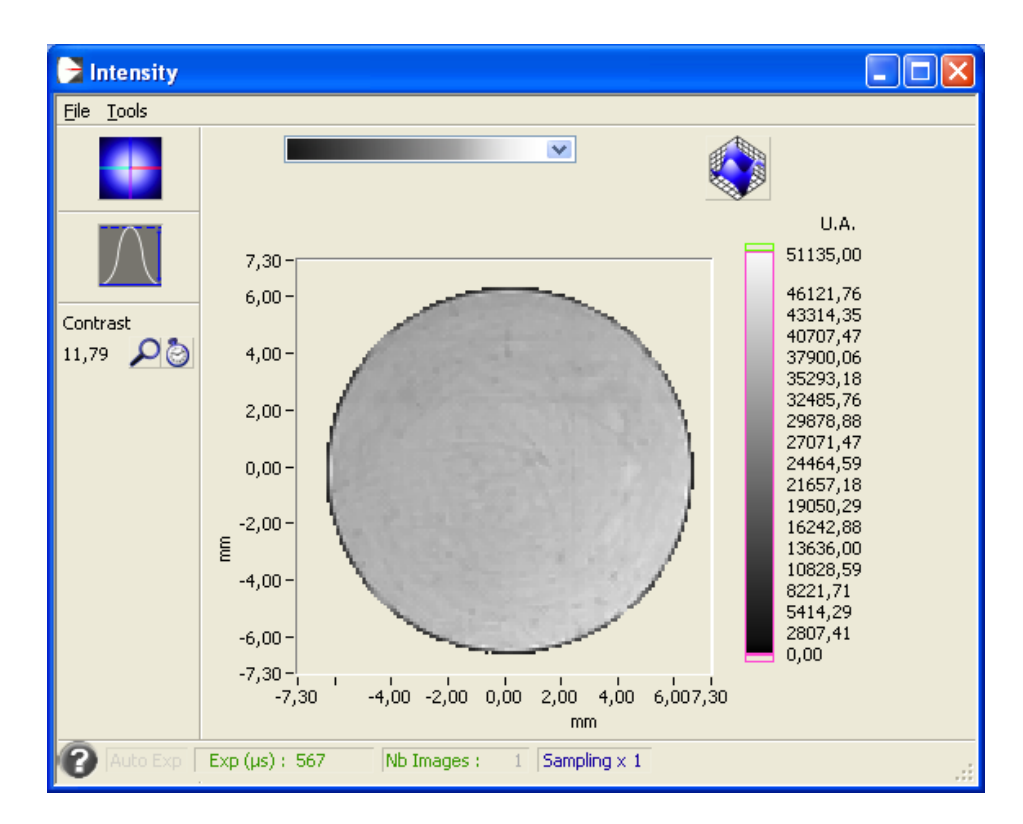

Obr. 31: Rozložení intenzity při měření sférické vlnoplochy s nasazeným expandérem. Aktivní plocha senzoru není plně využita.

#### Použití Shackova-Hartmannova senzoru  $\overline{\mathbf{4}}$

#### Adaptivní optika  $4.1$

Zdaleka nejčastější využití nacházejí Shackovy-Hartmannovy senzory v adaptivních optických systémech, zejména v případech, které vyžadují korekci deformované vlnoplochy. Velice dobře se proto uplatňují při astronomických pozorováních. Na obr. 32 je znázorněno schéma takového systému.

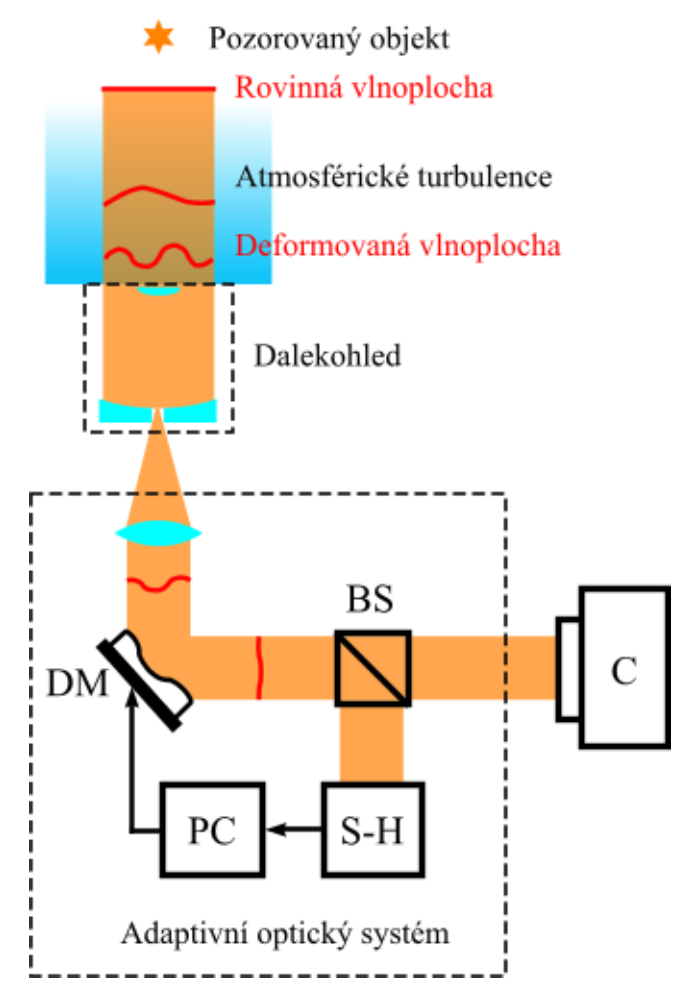

Obr. 32: Schéma adaptivního optického systému pro astronomická pozorování

Pozorovaný objekt, například hvězda, se nachází ve značné vzdálenosti od Země a díky tomu je vlnoplocha v horních vrstvách atmosféry prakticky rovinná. Vlivem turbulencí se však při průchodu atmosférou vlnoplocha deformuje. Tuto deformaci se právě snažíme kompenzovat adaptivním optickým systémem umístěným za dalekohledem. Nejprve tedy dochází ke kolimaci svazku, poté se světlo odráží od deformovatelného zrcadla (DM) a po

průchodu děličem svazku (BS) dostaneme dva výstupy. Jeden je přiveden na kameru (C) a slouží k zachycení obrazu, druhý dopadá na Shackův-Hartmannův (S-H) senzor vlnoplochy. Následně se v počítači provede rekonstrukce vlnoplochy, čímž zjistíme její deformace. Na základě těchto informací jsou pak vysílány signály do deformovatelného zrcadla tak, aby došlo ke korekci a tvar vlnoplochy byl po odrazu co nejvíce rovinný. Adaptivní optické systémy se používají i v jiných případech, kdy je potřeba minimalizovat vliv atmosférických turbulencí, například v komunikačních systémech. Předpokládá se, že časem budou využívány i v laserových zbraních.

#### $4.2$ Kontrola optických vad

Shackovy-Hartmannovy senzory se stále více začínají využívat také v optické metrologii k měření tvaru povrchů, ověření kvality optických soustav apod. Pro testování kvality optických ploch se sice v současné době obvykle používají interferometrické metody avšak i měření Shackovým-Hartmannovým senzorem se časem může v této oblasti mnohem více prosadit.

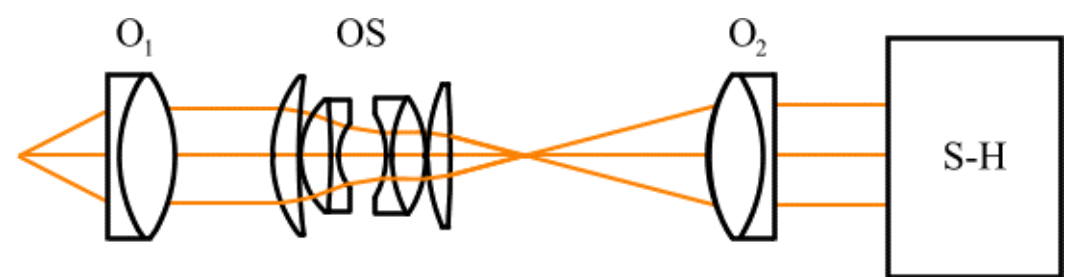

Obr. 33: Schéma měření aberací optické soustavy Shackovým-Hartmannovým senzorem

Na obr. 33 je znázorněn princip měření kvality zobrazení optických soustav pro jednoduchý průchod. Světlo ze zdroje je kolimováno optickou soustavou O<sub>1</sub>, prochází testovanou optickou soustavou OS a pokud je to potřeba, je znovu kolimováno soustavou  $O_2$  a detekováno Shackovým-Hartmannovým senzorem (S-H). V důsledku aberací testované soustavy bude vlnoplocha po průchodu touto soustavou deformována. Samozřejmě se projeví i aberace způsobené soustavami  $O_1$  a  $O_2$ , které však rovněž můžeme změřit a při výpočtu je kompenzovat. Ze získaných dat je tedy možné vyhodnotit vlnové aberace testované optické soustavy a případně též vypočítat i další charakteristiky (bodovou rozptylovou funkci PSF, funkci přenosu kontrastu MTF). Shackův-Hartmannův senzor lze rovněž využít pro měření decentricity a justáž optických soustav. Další aplikací senzoru může být zjišťování kvality

odrazných ploch, v tom případě bývá schéma měřícího sytému velmi podobné tomu, které je na obr. 34, jen místo oka se zde nachází testovaná plocha.

#### Oční optika 4.3

Také oční lékařství je obor, v němž se začalo využívat Shackova-Hartmannova senzoru pro detekci očních aberací. Oproti běžným metodám lze tímto senzorem zjistit i aberace vyšších řádů, případně i další defekty oka.

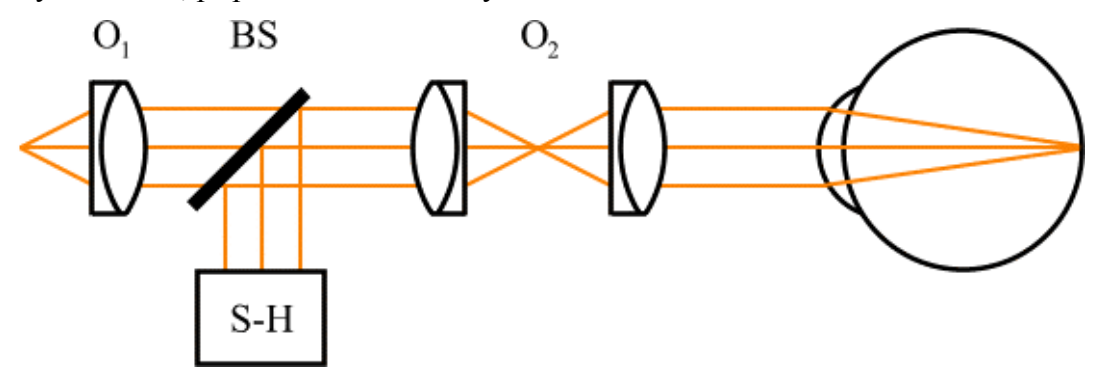

Obr. 34: Schéma měření aberací oka Shackovým-Hartmannovým senzorem

Na obr. 34 je vidět schéma aparatury pro měření očních vad. Světlo je kolimováno soustavou  $O_1$ , prochází přes dělič svazku (BS) a je dále přizpůsobeno soustavou  $O_2$ . Poté se odráží od sítnice a vrací se zpět, na děliči je reflektováno a následně detekováno Shackovým-Hartmannovým senzorem. Podrobnější informace o aplikaci Shackova-Hartmannova senzoru v oční optice jsou uvedeny například v [24].

#### $4.4$ Plenoptický fotoaparát

Plenoptický fotoaparát je vlastně kombinací klasického fotoaparátu a Shackova-Hartmannova senzoru. Světlo je zachyceno běžným fotografickým objektivem, pak dopadá na pole mikročoček na následně na detektor. Výhodou tohoto zařízení je, že se zaostření nastavuje softwarově až při rekonstrukci obrazu. Na jednom snímku tedy lze v principu zachytit velmi blízké i velmi vzdálené objekty. Nedochází tedy k pořízení špatných snímků vlivem nesprávného zaostření. Na druhou stranu však ani plenoptický fotoaparát nic nezmůže se snímky, které jsou rozmazané snímky v důsledku pohybu předmětů nebo fotoaparátu a dlouhého expozičního času. Nevýhodou je rovněž malé rozlišení výsledných fotografií, neboť jeden výsledný obrazový pixel je generován z celé subapertury, která pokrývá oblast o velikosti až několik stovek pixelů.

#### $\overline{5}$ Závěr

Gradientní senzory vlnoplochy, mezi něž patří Hartmannův i Shackův-Hartmannův senzor, nacházejí uplatnění zejména v oblasti měření optických vad, optické metrologie, adaptivní optiky a očního lékařství. Tyto senzory dosahují téměř srovnatelné přesnosti procesu vyhodnocování fáze jako u interferometrických metod. Navíc experimentální realizace měření gradientními senzory obvykle bývá jednodušší, měření není tolik citlivé na změny fyzikálních vlastností okolního prostředí a je možné použít i nekoherentní záření.

Pokud budeme srovnávat Hartmannův a Shackův-Hartmannův senzor, potom výhodou Hartmannova senzoru je především jednoduchost jeho konstrukčního řešení a také v tom, že Hartmannova maska je vyrobena s vysokou přesností a nemá téměř žádný vliv na přesnost měření. Není zde také problém s chromatickou aberací mikročoček a výsledná přesnost je jen poměrně málo závislá na použité vlnové délce. Díky tomu se využívá v aplikacích, kde je nutné pracovat v širokém spektrálním pásmu. Nevýhodou Hartmannova senzoru je však to, že je využita pouze část dopadajícího záření (10-30 %) a nelze jej proto doporučit pro použití při nízké intenzitě osvětlení.

U Shackovy-Hartmannovy metody je naopak využita velká část dopadajícího záření. Je tedy vhodnější při horších světelných podmínkách, například při astronomických pozorováních nebo v očním lékařství, velmi často je také používán v adaptivních optických systémech. Přesnost senzoru je však závislá na vlnové délce záření kvůli použití refrakčního prvku (pole mikročoček).

## **Seznam literatury**

- $\lceil 1 \rceil$ B. C. Platt, R. Shack: History and principles of Shack-Hartmann wave-front sensing, Journal of Refractive Surgery 17, s. 573-577 (2001).
- $\lceil 2 \rceil$ A. Mikš a kol.: Zpráva o řešení úkolu č. 06337 – Výzkumné centrum optiky, Výzkumná zpráva č. 2: Gradientní metoda vyhodnocení fáze vlnového pole s využitím Shack-Hartmannova senzoru, 2008
- $\lceil 3 \rceil$ Y. Hongbin a kol.: A tunable Shack–Hartmann wavefront sensor based on a liquid*filled microlens array*, Journal of micromechanics and microengineering 18, 2008
- Norma ČSN EN ISO 15367-2:2005 Lasers and laser-related equipment Test methods  $\lceil 4 \rceil$ for determination of the shape of a laser beam wavefront. Part 2: Shack-Hartmann sensors
- W. H. Southwell: Wave-front estimation from wave-front slope measurements, J. Opt.  $\lceil 5 \rceil$ Soc. Am. 70, s. 998-1006, 1980
- Sung-Hoon Baik a kol.: A center detection algorithm for Shack-Hartmann wavefront  $[6]$ sensor, Optics & Laser Technology 39, s. 262-267, 2007
- $\lceil 7 \rceil$ Y. Xiaoming a kol.: Adaptive thresholding and dynamic windowing method for automatic centroid detection of digital Shack–Hartmann wavefront sensor, Appl. Opt. 48, s. 6088-6098, 2009
- D. G. Smith, J. E. Greivenkamp: Generalized method for sorting Shack–Hartmann spot  $\lceil 8 \rceil$ patterns using local similarity, Appl. Opt. 47, s. 4548-4554, 2008
- $[9]$ L. Junwon a kol.: Sorting method to extend the dynamic range of the Shack-Hartmann wave-front sensor, Appl. Opt. 44, s. 4838-4845, 2005
- [10] J. Pfund a kol.: Dynamic range expansion of a Shack-Hartmann sensor by use of a modified unwrapping algorithm, Opt. Lett. 23, s. 995-998, 1998
- [11] L. Huagiang a kol.: Accuracy analysis of centroid calculated by a modified center detection algorithm for Shack-Hartmann wavefront sensor, Opt. Comm. 281, s. 750-755, 2008
- [12] S. Thomas a kol.: Comparison of centroid computation algorithms in a Shack-Hartmann sensor, Mon. Not. R. Astron. Soc. 371, s. 323-336, 2006
- [13] L. Chaohong a kol.: Wavefront error caused by centroid position random error, Journal of Modern Optics 55, s. 127-133, 2008
- [14] S. Ettl a kol.: Shape reconstruction from gradient data, Appl. Opt. 47, s. 2091-2097, 2008
- [15] R. G. Lane, M. Tallon: *Wave-front reconstruction using a Shack-Hartmann sensor*, Appl. Opt. **31**, s. 6902-6908, 1992
- [16] S. Groening a kol.: *Wave-front reconstruction with a Shack–Hartmann sensor with an iterative spline fitting method*, Appl. Opt. **39**, s. 561-567, 2000
- [17] F. A. Starikov a kol.: *Wavefront reconstruction of an optical vortex by a Hartmann*-*Shack sensor*, Opt. Lett. **32**, s. 2291-2293, 2007
- [18] Y. Carmon, E. N. Ribak: *Phase retrieval by demodulation of a Hartmann–Shack sensor*, Opt. Comm. **215**, s. 285-288, 2003
- [19] L. A. Poyneer: *Advanced techniques for Fourier transform wavefront reconstruction*, Adaptive Optical Systém Technologies II, Proc. SPIE 4839 (2002), preprint
- [20] J. M. Bardsley: *Wavefront reconstruction methods for adaptive optics systems on ground-based telescopes, Siam J. Matrix Anal. Appl.* 30, s. 67–83, 2008
- [21] Hong Guo a kol.: *Wavefront reconstruction with artificial neural networks*, Opt. Express **14**, s. 6456-6462, 2006
- [22] D. R. Neal a kol.: *Shack-Hartmann wavefront sensor precision and accuracy, Proc. SPIE 4779, Advanced Characterization Techniques for Optical, Semiconductor and Data Storage Components*, s. 148-160, 2002
- [23] J. Pfund a kol.: *Misalignment effects of the Shack–Hartmann sensor*, Appl. Opt. 37, s. 22-27, 1998
- [24] M. Schottner: *Algorithms for the application of Hartmann-Shack wavefront sensors in ophthalmology*, Disertační práce, Heidelberg University, 2003